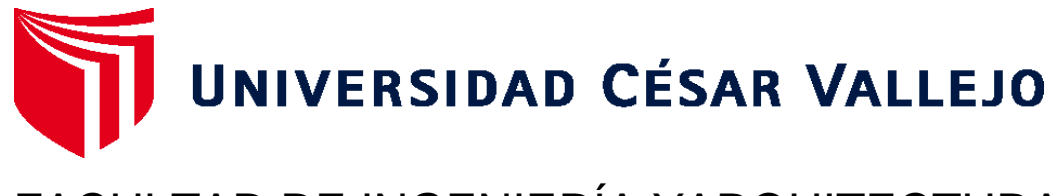

# FACULTAD DE INGENIERÍA YARQUITECTURA ESCUELA PROFESIONAL DE INGENIERÍA AMBIENTAL

# **Análisis Multitemporal de la Intervención de Actividades Antropogénicas en la Cobertura Vegetal, Mediante Teledetección, Curimaná - Ucayali, 2011 – 2022**

TESIS PARA OBTENER EL TÍTULO PROFESIONAL DE:

Ingeniero Ambiental

## **AUTORAS:**

Fuentes Rivera, Corvera, Paola (orcid.org/0000-0001-8776-7463) Velasquez Enrique, Nayely Paola (orcid.org/0000-0002-7160-080X)

## **ASESOR:**

Dr. Sernaque Auccahuasi, Fernando Antonio (orcid.org/0000-0003-1485-5854)

# **LÍNEA DE INVESTIGACIÓN:**

Calidad y Gestión de los Recursos Naturales

# **LÍNEA DE RESPONSABILIDAD SOCIAL UNIVERSITARIA:**

Desarrollo sostenible y adaptación al cambio climático

LIMA - PERÚ

2022

#### <span id="page-1-0"></span>**Dedicatoria**

El presente trabajo de investigación va dedicado a nuestras madres y abuelas, por ser nuestras principales animadoras en el transcurso de nuestros estudios, por brindarnos su ayuda, cariño y consejos para culminar esta etapa académica.

A nuestros familiares, por no dudar de nosotras, brindándonos su ayuda y palabras de ánimo.

#### <span id="page-2-0"></span>**Agradecimiento**

En primer lugar, agradecemos a Dios por permitirnos culminar cada etapa académica que se nos presenta en el camino y por cumplir nuestros objetivos planteados.

A nuestra Universidad César Vallejo y docentes, por brindarnos las herramientas necesarias para formarnos como profesionales e investigadores para la búsqueda del bien social.

A nuestros padres, familiares y amistades, por brindarnos su apoyo y consejos para mantenernos fuertes y optimistas durante nuestra etapa universitaria.

## Índice de contenido

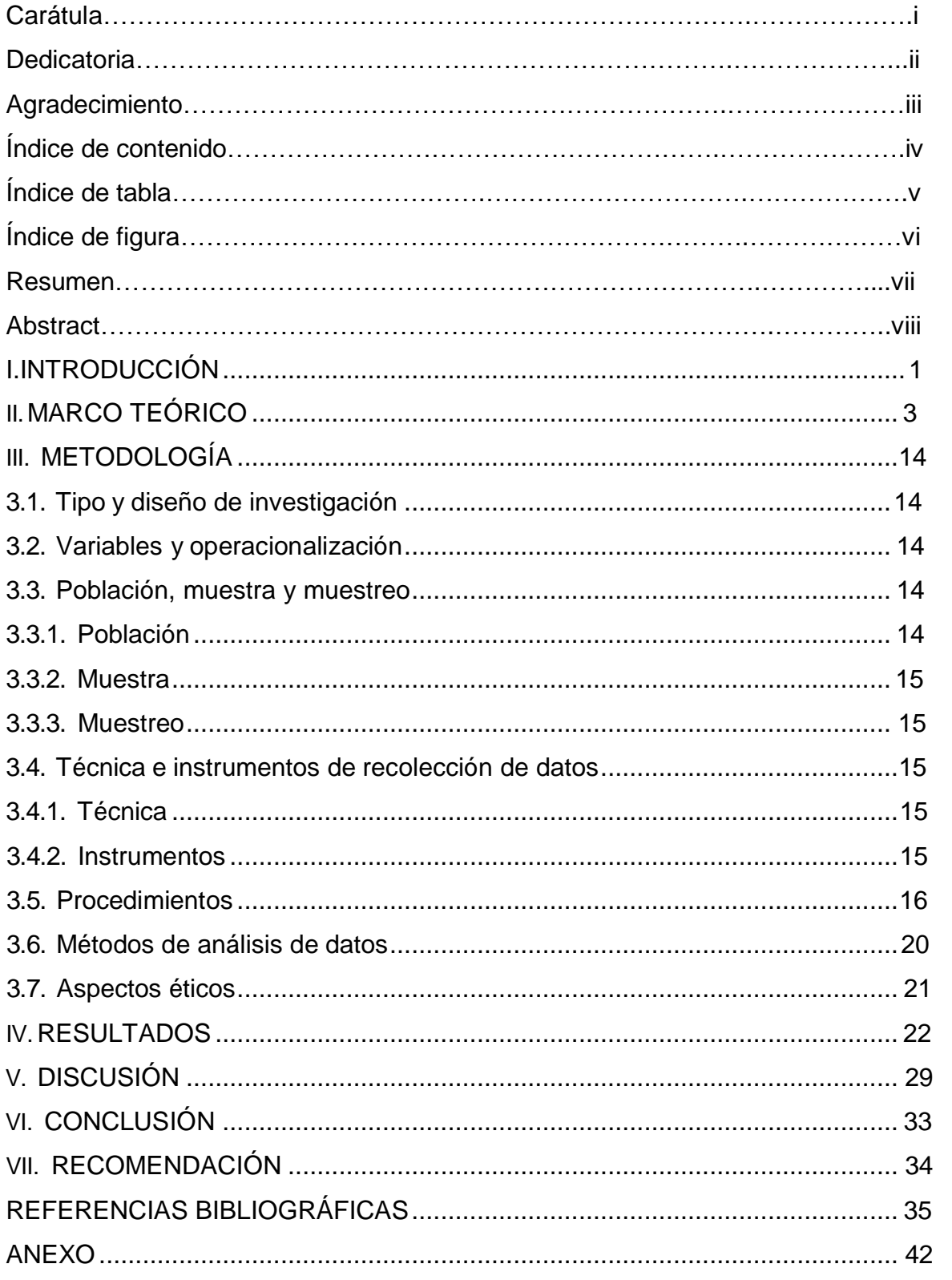

# **Índice de tabla**

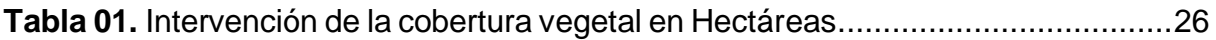

# **Índice de figura**

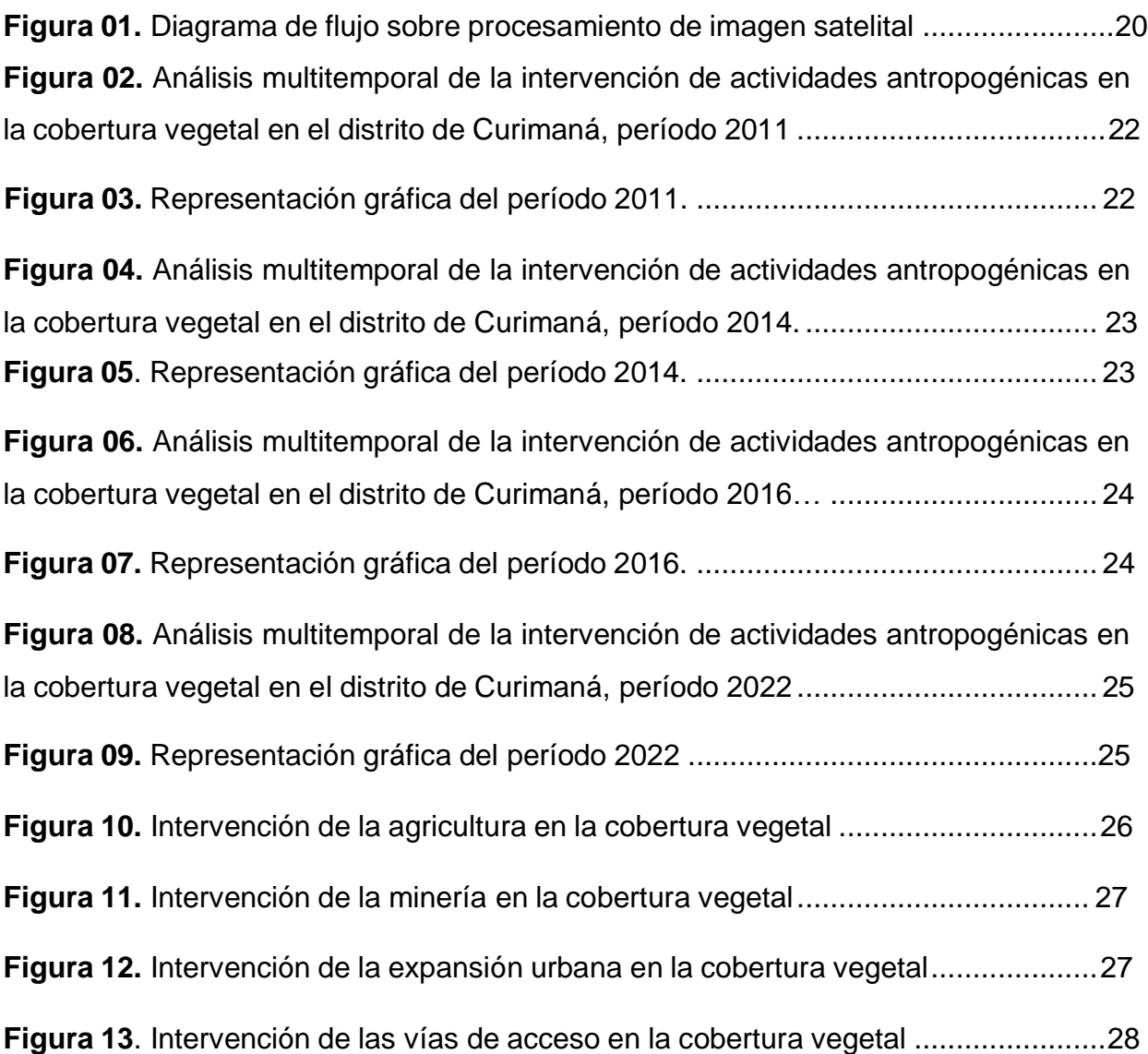

#### **Resumen**

Las actividades económicas afectan directamente a la pérdida de cobertura vegetal, ya que estas siempre buscan expandirse y como resultado de ello deforestan desmesuradamente la cubierta vegetal. El objetivo principal de la investigación fue analizar la intervención de actividades antropogénicas en la cobertura vegetal, mediante teledetección, Curimaná - Ucayali, 2011 - 2022. En cuanto a la metodología utilizada, la investigación fue de tipo no experimental, asimismo, se tuvo como población a la cobertura vegetal del distrito de Curimaná y como muestra a la superficie (ha) de cobertura vegetal intervenida a causa de las actividades antropogénicas que se desarrollan en el distrito de Curimaná durante el período 2011 a 2022. Los resultados obtenidos en relación a la alteración de la cobertura vegetal fueron de 96 399 ha. Se obtuvo como conclusión que la actividad que intervino en mayor proporción en la cobertura vegetal fue la actividad agrícola con un total de 12 802 ha.

**Palabras clave:** Pérdida de cobertura vegetal, actividades económicas, softwares, ArcGis, ERDAS.

#### **Abstract**

Economic activities directly affect the loss of vegetation cover, since these activities always seek to expand and as a result deforest the vegetation cover disproportionately. The main objective of the research was to analyze the intervention of anthropogenic activities in the vegetation cover, by remote sensing, Curimaná - Ucayali, 2011 - 2022. Regarding the methodology used, the research was non-experimental, the population was the vegetation cover of the district of Curimaná and the sample was the area (ha) of vegetation cover intervened due to anthropogenic activities developed in the district of Curimaná during the period 2011 to 2022. The results obtained in relation to the alteration of vegetation cover was 96,399 ha. It was concluded that the activity that had the greatest impact on vegetation cover was agricultural activity with a total of 12 802 ha.

**Key words:** vegetation cover loss, economic activities, software, ArcGis, ERDAS.

#### <span id="page-8-0"></span>**I. INTRODUCCIÓN**

La pérdida de cobertura vegetal es un problema que se encuentra relacionado con los factores socioeconómicos y ambientales que a causa del inadecuado uso sostenible que se da al suelo, estos generan la degradación de diversas coberturas presentes en el ecosistema ocasionado grandes impactos hacia el ambiente (Pontifes et al, 2018).

En el entorno internacional, se sabe que los principales cinco países que han sufrido la pérdida de su cobertura vegetal a causa de las actividades antropogénicas son Brasil, Rusia, Estados Unidos, La República del Congo y Canadá teniendo un total de catorce millones de hectáreas perdidas durante el año 2018 (Global Forest Watch,2021). Asimismo, en India los bosques secos Caducifolio registraron una pérdida total de 85 526 ha en el periodo 2006 al 2020, esto se dio debido a las diversas modalidades de agricultura que se ejecutan en la zona, siendo la rotación agrícola a gran escala la más perjudicial (Bera et al, 2022). Por otro lado, la pérdida de la cobertura vegetal en Colombia es a causa de las ampliaciones agrícolas, los asentamientos y la minería artesanal, se indica que la última cifra registrada en el año 2018 se dio una pérdida de cobertura vegetal aproximadamente de 220 mil hectáreas (Rangel, 2019).

En el entorno nacional, los departamentos de Madre de Dios, Loreto y Ucayali registraron una pérdida del 25% de cobertura vegetal debido a la realización de la tala indiscriminada de árboles y la apertura de nuevos caminos teniendo un total de 1 416 km y un ancho de 7.5 m en el año 2017 (Vargas, Montalban y León, 2019). En la Amazonía Peruana, en el año 2000 al 2015 llegó a perder aproximadamente 1.6 millones de hectáreas de cobertura boscosa, debido a las actividades antropogénicas como la agropecuaria, maderera, minera y de construcción que se han ido desarrollando en las diversas provincias pertenecientes a esta región (Chávez y Sabogal, 2019). Mientras tanto, en el distrito de Curimaná ubicado en la provincia de Padre Abad, departamento de Ucayali debido a las actividades antropogénicas como la agrícola (cultivos de palma aceitera y arroz), pecuaria (crianza de vacas, ovejas, cerdos) y minera han ocasionado la pérdida de cobertura vegetal y por tanto la pérdida de la biodiversidad (Zonificación Ecológica y Económica de Ucayali, 2016).

Por ello, se plantea como **pregunta general** ¿Cuánta cobertura vegetal fue intervenida por actividades antropogénicas, mediante teledetección, Curimaná - Ucayali, 2011 - 2022? y como **preguntas específicas** ¿Cuánto intervino la actividad agrícola en la cobertura vegetal, mediante la teledetección, Curimaná - Ucayali, 2011 - 2022?, ¿Cuánto intervino la actividad minera en la cobertura vegetal, mediante la teledetección, Curimaná - Ucayali, 2011 - 2022?, ¿Cuánto intervino la expansión urbana en la cobertura vegetal, mediante la teledetección, Curimaná - Ucayali, 2011 - 2022? y ¿Cuál fue el cambio de las vías de acceso presentes en la cobertura vegetal, mediante la teledetección, Curimaná - Ucayali, 2011 - 2022?.

Por otra parte, el presente trabajo se justifica ambiental y socialmente, **ambiental,** debido a que es de suma importancia contar con información actualizada con el propósito de contribuir a una conveniente toma de decisiones de las autoridades competentes, ya que, mediante el monitoreo de la cobertura vegetal a través de las imágenes satelitales se pueden tomar medidas correctivas referente a la pérdida de cobertura vegetal, estas medidas implican la reforestación y conservación de la diversidad biológica en el distrito de Curimaná y medidas preventivas para evitar la reducción y degradación de los recursos forestales. Respecto a la implicación **social**, se desarrolla este proceso para determinar y generar futuras mejoras en relación al manejo de las actividades antropogénicas que se desarrollan en el distrito mediante la utilización de imágenes satelitales conjuntamente de softwares de georreferenciación y geoprocesamiento.

Por ello, el presente estudio tiene como **objetivo general**; analizar la intervención de actividades antropogénicas en la cobertura vegetal, mediante teledetección, Curimaná - Ucayali, 2011 - 2022, como **objetivos específicos**; estimar la intervención de la actividad agrícola en la cobertura vegetal, mediante la teledetección, Curimaná - Ucayali, 2011 - 2022, estimar la intervención de la actividad minera en la cobertura vegetal, mediante la teledetección, Curimaná - Ucayali, 2011 - 2022, estimar la intervención de la expansión urbana en la cobertura vegetal, mediante la teledetección, Curimaná - Ucayali, 2011 - 2022 e identificar los cambios de las vías de acceso presentes en la cobertura vegetal, mediante la teledetección, Curimaná - Ucayali, 2011 - 2022.

#### <span id="page-10-0"></span>**II. MARCO TEÓRICO**

Asimismo, es importante mencionar los antecedentes nacionales, tal es así que Palacios et al. (2019) en su investigación tuvieron como fin generar información espacial sobre la pérdida de la cobertura vegetal como consecuencia del incremento poblacional en la ciudad de Iquitos. Se utilizó imágenes satelitales Landsat 5 correspondiente del año 1985 a 2011 y Landsat 8 del período 2013, asimismo se empleó la herramienta Molusce en el software Quantum GIS (en adelante, Qgis) calculando y clasificando el Índice de vegetación de diferencia normalizada (en adelante, NDVI) con el raster de reflectancia TAO. Los resultados que se obtuvieron fueron las 4 clases siendo la vegetación no intervenida la superficie más presente en la zona estudiada; perdiendo un total de 140 646 hectáreas de cobertura superficial, continuando con la vegetación intervenida con una pérdida de 278 028 hectáreas, posterior lo construido con una pérdida de 51 540 hectáreas y el menor, el agua con una pérdida de 11 349 hectáreas; todo ello se obtuvo en la umbrela de NDVI. En conclusión, se perdió gran extensión de cobertura vegetal a causa de las actividades antropogénicas durante los 16 años transcurridos, donde se evidenciaron con las imágenes satelitales adquiridas en plataformas de geolocalización.

Asimismo, Zumaeta (2019) en su investigación tuvo como finalidad llevar a cabo un análisis multitemporal y respectivamente un pronóstico de las alteraciones en el uso del suelo, así como también la reducción de la cobertura vegetal en la microcuenca Yuyac. Para ello empleó el software ArcGIS para la delimitación de la microcuenca y el procesamiento de la clasificación supervisada de los usos del suelo y la cobertura vegetal, además para el manejo de las imágenes satelitales usó el proceso de clasificación semiautomática y por último requirió de la herramienta Molusce (ambas funciones incorporadas en el software Qgis) para llevar a cabo el pronóstico del uso de suelo y conjuntamente la pérdida de cobertura vegetal. Los principales resultados que obtuvo fueron que el área total de pérdida boscosa en un período de 20 años (1998 - 2018) fue de 592.4 ha y que en la simulación realizada el área aproximada de pérdida de cobertura vegetal sería de 129.40 ha para el año 2030. Se concluyó que los cambios de uso de suelo en su mayoría fueron originados por ampliaciones urbanas y zonas agrícolas.

Carranza y Tasilla (2020) en su trabajo de investigación tuvieron como fin analizar la pérdida de cubierta vegetal presente en el distrito de Morales ubicado en San Martín. La metodología consistió en analizar imágenes satelitales multitemporales que se obtuvieron en la página en línea EARTH EXPLORER-USGS, empleando la técnica de clasificación supervisada en el software ArcGIS. Los resultados que se obtuvieron en el periodo 1987 a 1997 se dio una pérdida de 94 842 hectáreas de cobertura vegetal, en 1997 a 2007 se dio una pérdida de 8 183 hectáreas y en el período de 2007 a 2017 se dio una pérdida de 5 926 hectáreas de cobertura. Por consiguiente, se evidenció la mala gestión de los recursos naturales y la precaria preservación de su permanencia y sostenibilidad.

Davila (2021) en su investigación tuvo como fin analizar los cambios que se realizaron con respecto a la cobertura vegetal del distrito de Huepetuhe ubicado en Madre de Dios mediante la teledetección, asimismo determinar qué actividad económica ha generado mayor pérdida de la cobertura, así como el aumento poblacional. Su estudio fue de tipo aplicado con diseño no experimental longitudinal, la muestra consistió en 149 900 hectáreas de cobertura vegetal presentes en el año 2000 al 2020. Los resultados que obtuvo con respecto a la zona urbana fueron que en el período del 2000 al 2010 tuvo un incremento de 1.11% de su extensión en ha, en cambio en el período del 2016 al 2020 se dio una regresión del 2.04%, esta disminución se dio debido a la intervención que realizó las autoridades a los centros minero ilegales, generando la huida de estas personas y con ello el desmantelamiento de sus hogares. Concluyendo que, debido a la incautación de estos actos ilegales por parte de la minería local, los pobladores tuvieron que dedicarse a otras actividades y dejar sus hogares para no ser multados por las autoridades.

Caballero y Espinal (2021) tuvieron como finalidad estimar la alteración de la cobertura vegetal a causa de la minería en el caserío Shiracmaca mediante imágenes satelitales en el período de 2000 - 2021. Su estudio fue de tipo básico con diseño no experimental, la población consistió en 936.27 hectáreas, la unidad de análisis estuvo conformada por las celdas de las imágenes satelitales Landsat 7 y 8; por otro lado las técnicas de recopilación de datos fueron, la observación de las imágenes satelitales y el instrumento tratándose sobre fichas de observación donde se registró y almacenó datos del NDVI el cual fue realizado mediante dos softwares ENVI y ArcGIS; además

utilizaron la metodología Corine Land Cover adaptada para Perú con el objetivo de ordenar los tipos de cobertura vegetal presentes en su respectiva categoría, así como las actividades que hubiese en la zona estudiada. El principal resultado obtenido fue que la expansión minera en el período de 2000 - 2021 alcanzó un 42.06 % de la superficie total del caserío. Concluyendo que lograron estimar la variación de la variabilidad de la cubierta vegetal en el caserío causada por la minería, el cual ocupa una superficie de 393.75 ha.

Cerón, Miranda y Rubín de Celis (2021) tuvieron como finalidad identificar los cambios en la cobertura vegetal originados por la minería aurífera en Madre de Dios en un período de 18 años. Para ello hicieron uso de imágenes satelitales Landsat 5 5 y 8 obtenidas de la plataforma USGS, así como el software ENVI para la unión de las bandas de las imágenes y la metodología de la clasificación supervisada para la identificación de los tipos de uso de suelo, esto mediante el software ERDAS Imagine y See5 C-5. Además, utilizaron el software de ArcGIS para la conversión del formato obtenido en los softwares anteriormente mencionados. El resultado principal de su investigación fue que la actividad minera en el año 2000 ocupó un área de 9 041.04 ha del departamento de Madre de Dios, logrando alcanzar una superficie de 56 698.47 ha en el año 2017. Concluyendo que es evidente la pérdida de cobertura vegetal causada por la minería ha ascendido en el período de 2000 - 2017 con un área total de 47 657 ha.

Con respecto a los antecedentes internacionales, Mattey et al. (2017) en su investigación tuvieron como fin caracterizar el uso de suelo y la cobertura vegetal presente en la ribera del río Copey, la muestra se conformó desde la zona alta hasta el área de desembocadura del río. Empleando el método de análisis de fotointerpretación mediante el uso de ortofotos e interpretadas por especialistas, las imágenes se encontraron en formato shapefile correspondiente al programa ArcGIS. Obteniendo como resultado que las 70 hectáreas de suelo boscoso denso, el 19 % de ello está conformado por herbazales arbolados y el 17 % se encontraron un suelo descubierto a orillas del río. Concluyendo que, debido al incremento de las actividades económicas en la zona, ocasionaron la pérdida progresiva de la cobertura vegetal generando posibles contaminaciones a sus aguas.

Por otro lado, García et al. (2020) en su investigación tuvieron como fin analizar los cambios que ha sufrido el suelo durante los últimos 20 años en la Reserva de Cuxtal y así evidenciar los incumplimientos de las normas sobre del uso de suelo sobre la expansión urbana mediante la construcción de viviendas e infraestructuras de actividades productivas. Asimismo, la metodología empleada trató en interpretar fotografías pancromáticas del año 1995 y el año 2005 de INEGI, además se utilizó el satélite SENTINEL 2015 y los resultados obtenidos en gabinete y en cambio se procesaron en QGIS y ARCGIS para la obtención de los mapas de acuerdo a las fechas analizadas. Teniendo como resultado que el uso del suelo perteneciente a la expansión urbana del año 1995 fue de 723.0 ha y en año 2015 de 1864.1 ha registrándose un incremento del 1141.1 ha durante el período de estos dos años. Se concluye que a causa de la expansión generada por la zona urbana y con ello las construcciones de diversas viviendas, se ha tenido que deforestar grandes extensiones de cobertura vegetal para su desarrollo.

Jaramillo y Antunes (2018) en su investigación tuvo como fin detectar y clasificar el cambio de la cobertura vegetal de la Región Amazónica Ecuatoriana, utilizando las imágenes Landsat 8 y 5 mediante las Redes Neurológicas Artificiales (en adelante, RNAs). Definiendo la región en 6 tipos de coberturas como: área agropecuaria, bosque, vegetación herbácea, vegetación arbustiva, áreas antrópicas y cuerpos de agua. Es por ello, que para detectar el cambio de la cobertura se entrenó 4 RNAs a nivel segmento y pixel utilizando así el indicador KAPPA que demuestra la concordancia de las clasificaciones reales y las clasificaciones del RNAs, asimismo se empleó la matriz de confusión donde se encontraron la cantidad y el porcentaje de coincidencia y no coincidencia de ambas clasificaciones. Teniendo como resultado que, en todos los periodos, el porcentaje de coincidencia fueron mayores del 70 % y se observó menor fiabilidad del RNAs en el área antrópica (84.85 %), cobertura vegetal (76.91%) y cuerpo de agua (84.76 %). Concluyeron que la utilización de RNAs son medios factibles para la identificación y clasificación de zonas con presencia de cobertura vegetal

Rangel (2017) en su investigación tuvo como fin evaluar los cambios que ha sufrido la cobertura vegetal y el uso de suelo del ANP - Otoch Ma´ax Yetel Kooh entre los años 2003 al 2015. La metodología empleada consistió en el análisis multitemporal

de dos mapas clasificados, con respecto al primer año se empleó el mapa de García Frapolli que fue realizado mediante la digitalización vectorial, utilizando el satélite SPOT-5 y con respecto al último año fue elaborado mediante un procedimiento automatizado empleando el satélite Rapid Eye; asimismo, se utilizó el programa ArcMap 10.3 para la cuantificación de los resultados. Los resultados que se obtuvieron consistieron en que la clase V15 que pertenece a la cobertura vegetal menor tuvo mayor pérdida en su extensión, registrándose 569.51 ha durante el período 2003 al 2015, siendo uno de los factores de esta pérdida, los dos incendios ocurridos en el año 2006 al 2011, así como la creación de los asentamientos urbanos y los diversos tipos de vías de comunicación presentes en el ANP. Por ello, se concluye que, debido a los cambios realizados por las actividades antropogénicas, estas han generado cuantiosas pérdidas hacia la cobertura vegetal presente en Otoch Ma´ax Yetel Kooh.

Igualmente, Farias et al. (2018) es su investigación tuvieron como objetivo investigar la influencia que generan los asentamientos de Reforma Agraria sobre la deforestación en la Región Amazónica Brasileña. Utilizando estudios exploratorios descriptivos que contribuyeron en la generación de preguntas para esclarecer el problema, asimismo se buscaron datos para evaluar la deforestación presente en la zona estudiada. Teniendo como resultado que debido a las migraciones de la población y con ello el incremento de la fragilidad socioeconómica, generaron proyectos económicos como la tala de árboles, la venta de lotes y la expansión ganadera, la cual ocasionaron la pérdida de 18 212 000 hectáreas de cobertura vegetal durante el período del 2001 al 2013. Concluyendo que a causa del aumento poblacional y las nuevas actividades económicas se tuvieron que adquirir grandes cantidades de lotes, lo cual generó la pérdida de la flora nativa del lugar.

Changalombo y Rivera (2021) en su investigación tuvieron como propósito evaluar la dinámica de la cobertura vegetal en el cantón Salcedo en un período de 20 años (2000 - 2020). Para ello hizo uso de imágenes satelitales de landsat 7 Enhanced Thematic Mapper Plus (en adelante, ETM+), 8 OLI y sentinel 2, además optó por la metodología de clasificación supervisada aplicando un algoritmo de alta verosimilitud y conjuntamente el software de Qgis para la realización del NDVI, por otro lado, para la identificación y cuantificación de la alteración producida en la cobertura vegetal

elaboró una matriz de transición que le permitió analizar dichos cambios. El principal resultado que obtuvieron fue que hubo pérdida de cobertura vegetal en los páramos con un total de 5 812.84 ha, debido al aumento de la extensión agropecuaria (12 216.43 ha). Concluyeron que empleando los sistemas de información geográfica y la metodología supervisada les permitió generar un grado muy alto de exactitud para poder identificar los diversos tipos de cobertura vegetal en la zona estudiada y que asimismo las imágenes satelitales son de gran utilidad para la visualización de los cambios que presente la cobertura vegetal.

Mora, Portal y Valencia (2021) tuvieron como objetivo evaluar aquella variación en la cobertura vegetal de la microcuenca El Común, en un lapso de tiempo de trece (13) años (2006 - 2018). Para ello aplicaron los Sistemas de Información Geográfica (en adelante, SIG) y conjuntamente la teledetección como instrumentos que permitan monitorear y evaluar las imágenes satelitales; en donde se realizó el NDVI y la clasificación supervisada para la determinación de las diversas especies de cobertura vegetal en la zona estudiada; además realizaron trabajo en campo para la toma de puntos de control, mediciones de parámetros de suelo y agua que ayudaron a tener una alta exactitud y veracidad en los resultados y la realización de encuestas que contribuyeron al conocimiento de los factores que intervienen en los cambios de cubierta vegetal. El principal resultado que obtuvieron fue que hubo una disminución de la cobertura forestal en el periodo de 2012 - 2015 a causa del uso del área para el desarrollo y expansión de la agricultura, caminos, entre otros. Concluyeron que los factores socioeconómicos están muy relacionados con los cambios que presenta la cobertura vegetal, siendo algunas de ellas la apertura de caminos, expansión de asentamientos humanos y las construcciones.

Lima, Soares y Sousa da Silvac (2018) en su investigación tuvieron como fin analizar los cambios que sufre la cobertura vegetal en las costas de la isla Maranhão en Brasil debido al incremento poblacional, durante los últimos veinte (20) años. Por lo tanto, se recurrió al análisis de imágenes satelitales Landsat Thematic Mapper - 5 (en adelante,TM) y OLI- 8 tomadas en el mes de agosto evitado así influencias estacionales, siendo procesadas por SIG donde se empleó la clasificación supervisada mediante el algoritmo MaxVer, la cual es un método de clasificación estadística que tiene como base la media ponderada de las clases estudiadas. Los

resultados que se obtuvieron fueron que durante los últimos veinte años (20) se dio una pérdida de 146 ha debido a las diversas actividades antropogénicas que se desarrollan en la isla como la agricultura, la tala de árboles y con ello, la expansión poblacional. Concluyendo que, debido a las necesidades impuestas por la sociedad, las diversas actividades económicas que se encuentran en Maranhão estarían aumentando progresivamente expandiendo así sus áreas de producciones, ya que, a más población, más producción de alimentos y productos de primera necesidad.

Caballero et al. (2018) en su investigación tuvieron como propósito detectar las áreas deforestadas a causa de la extracción de oro generada por personas o empresas pequeñas que cuentan con inversiones y producciones limitadas (en adelante, ASGM). Haciendo uso de imágenes satelitales Landsat TM, ETM + y OLI con una nubosidad del 40% obteniendo sesenta y cuatro (64) imágenes durante el período 1985 al 2017, siendo procesadas en el programa CLASlite para la identificación de las actividades mineras. Los resultados que se obtuvieron fueron 95 751 ha de cobertura vegetal perdidas durante los 32 años a causa de la minería aurífera ubicada en el sureste de la amazonia peruana, evidenciándose la explanación de la ASGM en la región entre el período 2001 al 2010. En conclusión, debido a la desorganización de las autoridades y el incremento de las mineras pequeñas, se encuentran generando grandes perdidas de cobertura vegetal, ocasionando la eliminación de diversas especies endémicas y la fertilidad del suelo amazónico.

Nkondjoua y Nkangam (2022) tuvieron como objetivo analizar los diversos cambios de la cobertura vegetal que se suscitaron en Faro- Bénoué- Bouba Ndjidda durante el período 1975, 1996 y 2017. Donde se utilizaron imágenes satelitales Landsat 1-3 MSS, 4-5 TM y 8 OLI-TIRS de acuerdo a los años estudiados en formato GEOTIFF, se realizó la descarga en el período seco para sí tener un índice de nubosidad mínima. Asimismo, se utilizó la clasificación multitemporal mediante el uso de algoritmos SVM, el cual minimiza los riesgos estructurales balanceando los errores de entrenamiento. Se obtuvo como resultados que las actividades económicas son las principales amenazas del cambio de cobertura vegetal, destacando que la agricultura es la práctica con mayor extensión en la zona, por consiguiente la ganadería en el aspecto de pastoreo reducen las especies de forraje y el lavado de oro alcanzó un total de área explota de 73,81 km. Concluyendo, que debido al incremento poblacional surge

la extensión de las diversas actividades económicas ocasionando la pérdida de cobertura vegetal y la eliminación irreversible de la biodiversidad.

Magaji, Ja'afar y Kuok (2019) en su investigación tuvieron como objetivo monitorear y evaluar los cambios que se generan en la cobertura vegetal de Sokoto ubicado en Nigeria. La metodología que se empleó fue el análisis de los datos obtenidos de las imágenes satelitales multitemporales, estos datos son MODIS-NDVI los cuales proporcionan comparaciones temporales y espaciales presentes en la vegetación mediante la utilización de la reflectancia. Asimismo, para el monitoreo cobertura vegetal, se analizó el MOD13Q1 en el período 2001, 2006, 2011 y 2016. Obteniendo como resultado que la pérdida de cobertura vegetal se está dando de manera gradual, generando preocupación, ya que al ser esto acumulativo ocasionará impactos severos. Además, se registró que en la época seca del año 2001 la vegetación ocupaba el 32% de la superficie, pero al llegar al 2016 esta se redujo hasta el 29%. Por ello, se concluye que la zona de estudio al ser un ecosistema frágil, la pérdida de cobertura vegetal se dará de forma gradual debido a la inadecuada utilización de los recursos naturales, ya que, al implementar la ganadería, agricultura y extracción de leña de forma excesiva, generará la pérdida de productividad y con ello la pobreza.

Primero se abordan las **teorías relacionadas** siendo las actividades antropogénicas son acciones que realizan los seres humanos ocasionando modificaciones al ambiente y con ello la generación del desequilibrio en las magnitudes y frecuencias de los fenómenos climáticos (Crutzen, 2002 y [Huange](https://www.sciencedirect.com/science/article/pii/S0277379118301483#!)t al., 2018). Esto tiene como consecuencia el cambio de uso de suelo el cual se da mediante la deforestación de la cobertura vegetal para la realización de casa, agricultura, extracción de recursos, implementación de industrias, ganadería y demás actividades económicas ocasionando la modificación de los procesos hidrológicos (Galvan y Guadarrama, 2018). El suelo es la parte superficial de la litosfera o la acumulación de diversos minerales y materia orgánica que se encuentra perenne en la litosfera, originados de forma antropogénica o natural y propensos a sufrir modificaciones (Kabala et al., 2019).

Asimismo, referente a la cobertura vegetal, que en el Perú se clasifica en cuatro (4) grandes grupos. En primer lugar se encuentra la región Amazonía, conformada por

dieciocho (18) tipos de coberturas vegetales entre bosques, vegetación, sabana, pacal y herbazal; en segundo lugar la región Yunga, constituida por doce (12) tipos entre bosques, sabanas y matorrales; en tercer lugar la región costa, conformada por once (11) tipos entre bosques, tillandsial, manglares y lomas; por último la región andina, constituida por diez (10) tipos entre páramos, bosques, bofedales, pajonales, cardonales, jaicos y matorrales (Ministerio del Ambiente, 2015).

Los **enfoques conceptuales** empleados son los siguientes: La cobertura vegetal o vegetación, es un elemento básico en el ecosistema, ya que es esencial en diversos procesos como el ciclo del agua, el carbono y la energía (Seddon et al.,2016 y Li et al.,2022).

Es preciso mencionar que las actividades productivas realizadas en las regiones Amazónicas son fuentes muy importantes de ingreso económico para el país, debido a su alta presencia de recursos naturales los cuales obtienen materia prima para su posterior comercialización internacional o nacional (Ortiz, 2017). Asimismo, la agricultura hace referencia a un sistema de producción biológica, contando con diversos tipos como forrajes perennes, horticulturas, viñedos, cultivos herbáceos, huertos y silvicultura (Lowenberg-DeBoer y Erickson, 2019). Por último, la minería que es la actividad que realizan personas naturales o grupos, que se dedican a extraer arena y grava en zonas abiertas; y en ríos, piedras preciosas, metales y arcilla mediante la utilización de maquinarias o herramientas manuales (M. Veiga y G. Marshall, 2019).

Además, el desarrollo demográfico tiene como componente al desarrollo humano, el cual determinará si este aumenta o disminuye su extensión, dependiendo de cuanto la sociedad esté utilizando o creando nuevas tecnologías, así como programas económicos (Vera y Solis, 2018). Mientras tanto, expansión urbana se origina debido a la interacción que existe entre el aspecto social (incremento de natalidad, defunción y migraciones) y el aspecto económico (ampliaciones de zonas industriales y comerciales), el cual genera la modificación del ambiente (Bueno y Coq, 2020).

Las vías de acceso son medios de comunicación que permiten la interacción entre grupos de personas pertenecientes a una comunidad, los cuales pueden ser

denominadas como caminos en aspectos rurales (menor tránsito) o carretera en aspectos modernos (mayor tránsito) (Calvo et al., 2020).

Respecto a los Sistemas de Información Geográfica (SIG), son un conjunto sistematizado de hardware, software y datos geográficos informáticos que son diseñados para adquirir, almacenar, modificar, gestionar, analizar y además mostrar de forma eficaz cada una de las formas de información geográfica (ESRI, 2012 y Vankova et al.,2022). Asimismo, los softwares de georreferenciación como la teoría del uso del SIG, permite analizar el desarrollo y evolución de la cobertura vegetal y los usos que se les da al suelo (García, 2008) y Carranza y Tasilla, 2017). Además, se puede realizar la clasificación supervisada de las imágenes satelitales obtenidas, esto mediante a la identificación de los valores de cada píxel de las bandas que comprenda la imagen ráster, en donde crea y evalúa las clases, para por último clasificarlo conforme a la similitud que presentan los pixeles (Arcgeek, 2012).

En cuanto a la teledetección es la tecnología que mide la radiación electromagnética presente en la superficie terrestre, el cual utiliza sensores que se localizan a una distancia lejana del punto a estudiar. Luego transmite, procesa, interpreta y analiza toda la información adquirida para monitorear el sistema ambiental de la tierra (Pei et al., 2021). Los sensores remotos son sistemas de recolección a distancia que extrae información rápida y viable; registran la energía electromagnética que emite o refleja la superficie de un determinado objeto en diversas bandas del espectro electromagnético. Encontrándose longitudes de onda ya sea corta o larga; la longitud más práctica para los sensores es la ultravioleta (Herrera et al., 2018 y Veneros et al., 2020). El espectro electromagnético, es la clasificación que se le da a la energía de acuerdo a la longitud de onda que está presente (Bravo, 2017 y Jimenez y García, 2020).

El Índice de vegetación de diferencia normalizada (NDVI) es una herramienta que cuantifica la diferencia entre el infrarrojo cercano (haciendo referencia al reflejo de la vegetación) y la luz roja (haciendo referencia a lo que absorbe la vegetación), esto mediante sensores remotos que se encuentran en las plataformas espaciales (Assefa et al., 2021). Asimismo, el índice es generado por los valores de las bandas del rango espectral de la luz roja (0.6 - 0.7 µm) e infrarrojo cercano (0.7 - 1.3 µm). Esto quiere decir que si los valores tienden a ser altos la superficie presenta gran cantidad de

12

vegetación (gran reflectancia en el infrarrojo cercano y baja reflectancia en la luz roja visible); si fueran negativos (alta reflectancia en la luz roja visible que en el infrarrojo cercano: agua, nubes y nieve); y si se aproxima a cero (0) son terrenos que no presentan vegetación o su vegetación es muy escasa y a superficies rocosas (reflectancias similares en el infrarrojo cercano y la luz roja visible) (Según Edrosa, 2011 y Huaman, 2021).La reflectancia es el porcentaje de energía incidente que es reflejado por una superficie de dos dimensiones (Álvarez, 2018).

La clasificación no supervisada, es un método que tiene como fin generar clases automatizadas en base a las imágenes digitales. Este consiste en la separación de los píxeles en clases tomando en cuenta un criterio de similitud, como intensidad de brillo, firmas espectrales, estadísticos, métricas de texturas, etc. Es preciso mencionar que esta clasificación permite definir el número de clases (Tituaña, 2018).

#### **III. METODOLOGÍA**

#### 3.1 Tipo y diseño de investigación

El tipo de investigación que se llevó a cabo con respecto a lo que se quiere obtener, es de tipo aplicado. Según Lozada (2014), la investigación aplicada es generar conocimientos a partir de investigaciones básicas, el cual contribuirá a solucionar los problemas que se presenten en los sectores productivos (pág. 2).

Asimismo, con relación al diseño de investigación es no experimental de corte longitudinal, debido a que se observaron los cambios en la cobertura vegetal debido a la intervención de las actividades antropogénicas en distintos períodos de 2011 a 2022 empleando de forma conjunta los softwares ArcGIS y ERDAS Imagine. Alvarez (2020) indica que en el corte longitudinal se realiza la medición en más de dos (2) ocasiones aquellas variables que son estudiadas por el investigador, y se procede a la comparación de los resultados obtenidos en cada medición de las ocasiones realizadas (pág. 4).

#### 3.2 Variables y operacionalización

De acuerdo a Cohen y Gómes (2019) menciona que las variables no se pueden observar y no pertenecen a la unidad de análisis, siendo recursos teóricos que contribuyen al análisis para la transformación de los datos (pág.19).

V1: Actividades antropogénicas.

V2: Cobertura vegetal.

Unidad de análisis: Cobertura intervenida por las actividades antropogénicas del distrito de Curimaná.

#### 3.3 Población, muestra y muestreo

#### 3.3.1 Población

Según Ventura (2017) la población es el conjunto de componentes que presentan diversas características, teniendo como fin ser estudiadas (pág. 648). Es por ello que, la población que se consideró fue la cobertura vegetal del distrito de Curimaná, el cual se encuentra ubicado en la provincia de Padre Abad, departamento de Ucayali.

#### 3.3.2 Muestra

Teniendo en cuenta a Robles (2019), la muestra es el subconjunto, parte o porción que se encuentra en la población a estudiar (pág. 245). Asimismo, la muestra que se estudió fue la superficie 96 399 ha de cobertura vegetal intervenida a causa de las actividades antropogénicas que se desarrollan en el distrito de Curimaná durante el periodo 2011 a 2022.

#### 3.3.3 Muestreo

Parra y Vázques (2017) señalan que el muestreo por juicio consiste en seleccionar los elementos presentes en la muestra a base de conocimientos o experiencias, siendo las más representativas de la población (pág. 11). Es por este motivo, muestreo fue de tipo no probabilístico, por juicio, debido a que se eligieron con conocimiento aquellas áreas con cobertura vegetal alteradas por las actividades antropogénicas.

En tal sentido, se han evaluado 215 186 ha aproximadamente, con base a la información del 2022.

#### 3.4 Técnica e instrumentos de recolección de datos

#### 3.4.1 Técnica

La técnica empleada en el presente proyecto fue la observación, ya que mediante las imágenes satelitales landsat 8 OLI / TIRS y landsat 5 TM obtenidas en la página USGS se pudo dar un seguimiento de la intervención de las actividades antropogénicas en la cobertura vegetal con el pasar de los años (período 2011 - 2022), es decir, se reconocieron aquellas superficies que presentan cobertura vegetal y aquellas superficies con carencia o sin cobertura vegetal, producto de la intervención de las actividades antropogénicas que se realizan en el distrito de Curimaná.

#### 3.4.2 Instrumentos

Los instrumentos de recolección empleados fueron fichas de observación que se actualizaron de acuerdo al período estudiado; es decir, que el formato de la ficha de observación se utilizará para los 3 períodos designados (2011 - 2014, 2014 - 2016 y 2016 - 2022). El instrumento a emplear permitió ordenar y plasmar toda la información obtenida del software ArcGIS.

#### 3.5 Procedimientos

Para el procesamiento de las imágenes se utilizaron dos (2) laptops con conexión a internet, asimismo, que tuvieran los programas ERDAS Imagine, el cual ayudó con el procesamiento de las imágenes satelitales y ArcGIS que contribuyó al cálculo de la superficie (ha) de la Actividad agrícola, minera, expansión urbana, vías de acceso, cobertura densa, moderada, superficie deforestada y superficie con afloramientos rocosos; y a la generación de los mapas de cobertura vegetal durante el 2011 a 2022, cuadernos de apuntes, lapiceros, y los instrumentos de recolección de datos.

Es necesario precisar que se consideró las actividades mineras y agrícolas, así como, las vías de acceso y expansión urbana, debido a que se encuentran vinculadas directamente con la alteración de cobertura vegetal, debido a que, para la realización de estos, se requieren grandes extensiones de terreno, así como el retiro de la cobertura vegetal. Además, es importante mencionar que, a causa del incremento poblacional, la demanda tiende a aumentar y por ende inician la ampliación de sus instalaciones, generando así más áreas deforestadas.

Por otro lado, se tomaron en cuenta los últimos once (11) años, es decir el período de 2011 a 2022, debido a que se busca tener una información completa respecto a la intervención de las actividades antropogénicas en la cobertura vegetal. Ya que, mediante la ayuda del software Google Earth Pro se pudo observar que hubo un cambio en la cobertura a partir del año 2014. Sin embargo, es necesario mencionar que se tomaron 3 períodos para el respectivo análisis (2011 - 2014, 2014 - 2016 y 2016 - 2022), debido a que en estos años se pudo visualizar menor nubosidad en las imágenes satelitales.

Para el cumplimiento de los objetivos planteados en el trabajo de investigación se realizaron diversas etapas, que a continuación se explican a detalle.

En la primera etapa se realizó la delimitación de la zona de estudio (distrito de Curimaná), para ello se usó el software ArcGIS haciendo uso de la herramienta Clip, en donde se obtuvo el shapefile del distrito de Curimaná.

Asimismo, en la segunda etapa, se ingresó a la página Earth Explorer para seleccionar las imágenes satelitales Landsat 8 y Landsat 5, teniendo como requisito

principal la presencia de nubosidad en un 15%, ya que mientras menos nubosidad presente la imagen, permite tener una mejor visualización de la cobertura boscosa del distrito de Curimaná durante el periodo 2011 a 2022, posterior a ello se inició con las descargas correspondientes de cada año; la cual fue de una (1) foto por año perteneciente a los meses de julio a octubre debido a que en estos meses es la época seca y no se observa tanta nubosidad.

Con respecto a la tercera etapa, se contó con las imágenes ya descargadas y se procedió con el procesamiento, para ello se empleó el programa ERDAS Imagine. Para la agrupación de las bandas en un solo archivo, lo primero que se colocó fue la imagen en formato TIFF (formato de archivos con etiquetas) para poder visualizar el archivo. Después de ello, se dirigió a la opción Raster Options donde se marcó las opciones fit to frame; posterior a ello se marcó background transparent y se quitó la selección (deseleccionó) a la opción clear display. Se tuvo en cuenta los colores colocados en las layers, siendo en la casilla red, el número dos (2); en la casilla green, el número tres (3) y por último en la casilla red, el número dos (2). Colocando el OK para confirmar.

En la composición de bandas, se dio clic a Interpreter, después se seleccionó Utilities y se marcó Layer Stack. Cabe mencionar que, cada banda se adicionó en Input file y se escribió el nombre del archivo en output file. Para culminar seleccionamos Ignore Zero in Stats y luego al OK.

Por otro lado, la corrección geométrica, se inició con la selección del tercer botón de la barra de tareas, el cual se visualizó la información de la imagen en una pestaña, después se dirigió a la ventana Projection y se modifica cada punto con los datos correspondientes de nuestra zona de estudio.

Mientras tanto, la realización del corte de la zona de estudio, inició ingresando al Menú AOI (Tools), donde se utilizó la flecha negra para seleccionar el shapefile cambiándose a un color amarillo. Posterior a ello, se seleccionó la opción polígono ubicado en el Menú AOI,y se dirigió al menú Arrange Layers donde se evidenció la nueva capa de AOI que se grabó.

Luego se dio clic a la Data prep y Subset Image donde se seleccionó el archivo de ingreso (input file) mosaico check.img, posteriormente se escribió el nombre del archivo de salida (output file) corte.img. Asimismo, se hizo clic al Check a "Ignore Zero in Stats", en la opción "Select Layers" y se colocó el número de banda a considerar

en el corte que fue 1:11 y para finalizar se seleccionó ok.

Al culminar todo el proceso, se abrió una nueva ventana donde se visualizó el corte de nuestra área de estudio.

Como último proceso se ejecutó la Clasificación no supervisada, la cual se determinaron las zonas a estudiar: zona agrícola, zona minera, expansión urbana, vías de acceso, cobertura densa, cobertura moderada, superficie deforestada y superficie con afloramientos rocosos.

Por ello, se inició abriendo la imagen anteriormente utilizada, después de ello se dio clic a Unsupervised Classification que se encuentra ubicado en Classification/ Raster, donde se tuvo en cuenta el número de clases que se quiso estudiar.

Posteriormente, se realizó la configuración de criterios de definición encontrándose en Initializing Options, se seleccionó la opción Principal Axis y se colocó como valor uno (1) a la desviación estándar. Asimismo, optamos por la opción Grayscale ubicada en Color Scheme Options.

Por otro lado, en el Processing Options se determinó veinticinco (25) como número máximo de interacciones y 0.95 de unbrea de convergencia, dejando como valor uno (1) a Skip Factors.

Al culminar con toda la configuración, se prosiguió a abrir la imagen ya guardada donde se observó las clases y tipos de cobertura en la tabla de atributos ubicada en raster Display Attribute Table. Cabe mencionar que los colores puestos automáticamente en la leyenda se cambiaron para así tener una mayor claridad de las zonas estudiadas.

Posteriormente se realizó la modificación de la columna Opacity, el cual se colocó en todas las casillas el número uno (1).

Para culminar, se modificaron los resultados obtenidos de la clasificación y se agrupó en categorías más grandes mediante la selección de Recode ubicado en la herramienta Raster. Luego se seleccionó Setup Recode donde se visualizó una tabla con diversos valores, siendo la casilla New Value el lugar donde se colocará los nuevos valores pulsando el botón Change Selected Rows para editarlo y

seguidamente, se realizó el guardado de la recodificación.

En la cuarta etapa, mediante el uso del Software ArcGIS, se procedió a la conversión del archivo en formato raster "img" a shapefile para ello, se hizo uso de Arctoolbox > Conversion tools > From Raster > Raster to polygon.

Luego de haber convertido el archivo img a shapefile, se procedió a realizar el cálculo de áreas, para ello se añadió un campo en la tabla de atributos para calcular las hectáreas de la superficie que presentó cada elemento clasificado en el software ERDAS Imagine mediante el proceso de clasificación no supervisada (zona agrícola, zona minera, expansión urbana, vías de acceso, cobertura densa, cobertura moderada, superficie deforestada y superficie con afloramientos rocosos). Estos valores se pudieron comparar con los resultados obtenidos de todos los años.

Como último proceso de la etapa 4, se elaboraron los mapas temáticos en donde se evidenció la intervención de las actividades antropogénicas en la cobertura vegetal en el período 2011 - 2022.

En la quinta etapa, para un mejor entendimiento de la información obtenida se hizo uso del programa Excel para la realización de tablas evidenciando en ellas las hectáreas de superficie deforestada, así como la superficie que abarcan las actividades antropogénicas y además la superficie con cobertura vegetal densa y moderada. Además, se optó por representar lo indicado en gráficos. De la realización de las etapas anteriormente explicadas se obtuvieron como producto final mapas con tabulaciones interpretativas y representativas de las áreas perdidas por cada actividad antropogénica propia de Curimaná.

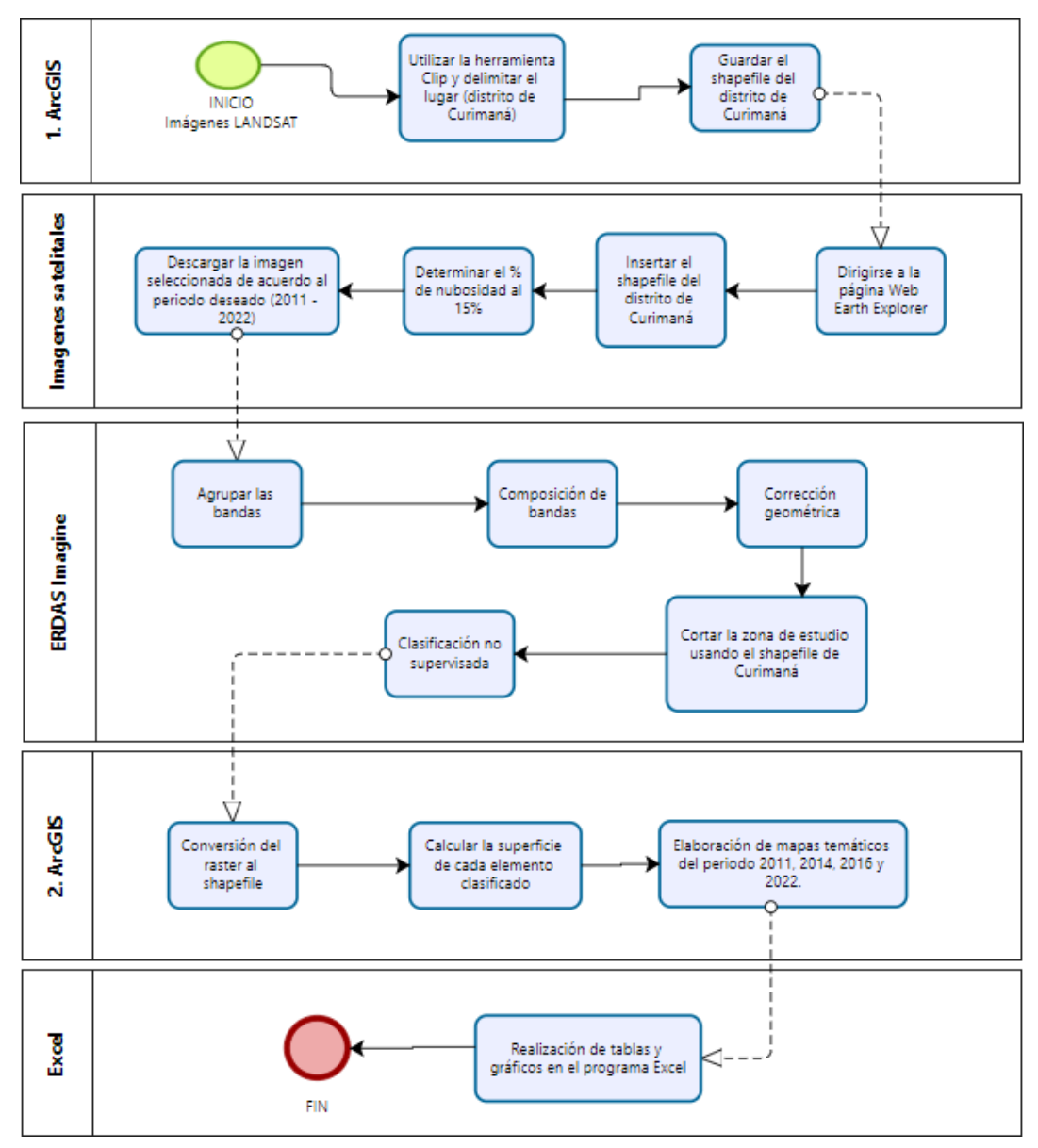

**Figura 01.** Diagrama de flujo sobre procesamiento de imagen satelital.

*Fuente: Elaboración propia.*

### 3.6 Métodos de análisis de datos

Para el análisis de datos se utilizaron fichas de observación multitemporal, ya que en estos formatos se plasmaron los datos de los períodos designados (2011 - 2014, 2014 - 2016, 2016 - 2022) que fueron obtenidos mediante el procesamiento de las imágenes satelitales. Asimismo, se utilizó el programa Excel para registrar en tablas y generar gráficos la información obtenida con el fin de tener un mejor entendimiento de la alteración de la cobertura vegetal por la intervención de las actividades desarrolladas en el distrito de Curimaná.

### 3.7 Aspectos éticos

A lo largo de la investigación se respetó los principios éticos, respecto a la información extraída de los artículos y tesis de los autores citados en el proyecto de investigación, utilizando adecuadamente el Manual ISO 9001 de la Universidad César Vallejo para la respectiva cita y referencia bibliográfica. Por lo tanto, se tomó en cuenta todo lo estipulado de acuerdo al Código de Ética de la investigación de la universidad, siendo aprobada por el Consejo Universitario Nº 0126-2017/UCV en el año 2017.

## <span id="page-29-0"></span>**IV.RESULTADOS**

El presente trabajo de investigación muestra los cambios que ha sufrido la cobertura boscosa debido a la intervención de las diversas actividades antropogénicas identificadas en las imágenes satelitales que han sido procesadas en los programas ERDAS y ArcGis durante el período 2011 al 2022.

4.1 Análisis año 2011.

**Figura 02.** Análisis multitemporal de la intervención de actividades antropogénicas en la cobertura vegetal en el distrito de Curimaná, período 2011.

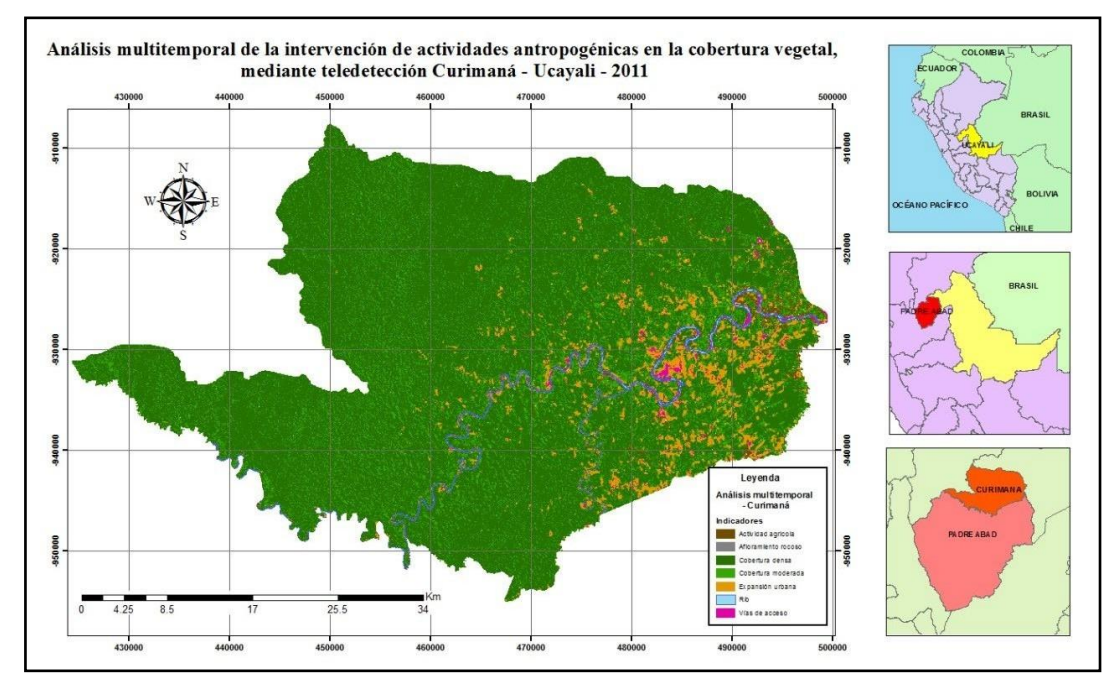

*Fuente: Elaboración propia.*

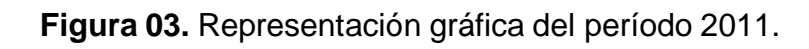

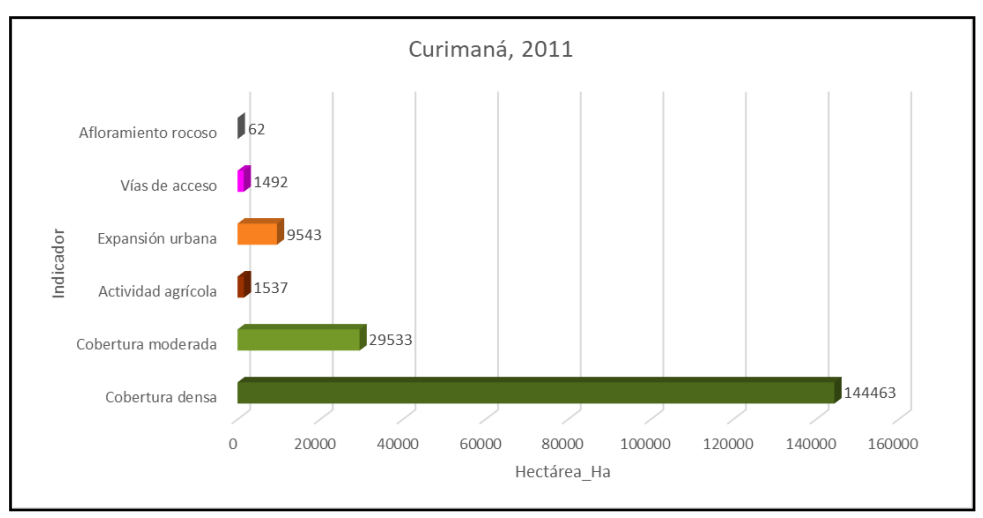

*Fuente: Elaboración propia.*

#### 4.2 Análisis año 2014.

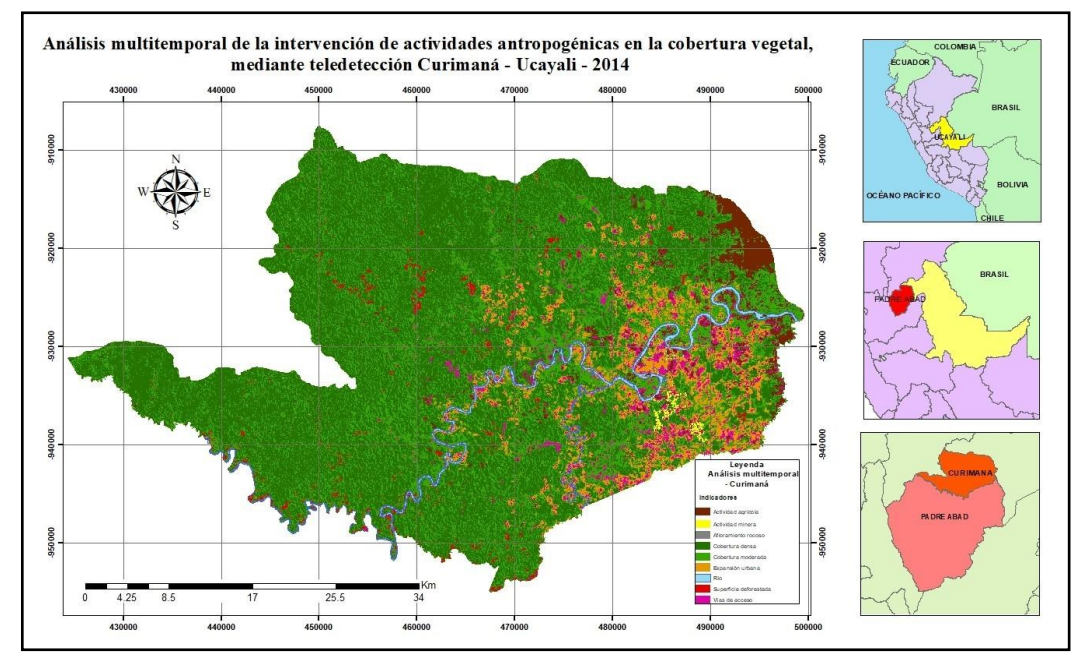

**Figura 04.** Análisis multitemporal de la intervención de actividades antropogénicas en la cobertura vegetal en el distrito de Curimaná, período 2014.

*Fuente: Elaboración propia.*

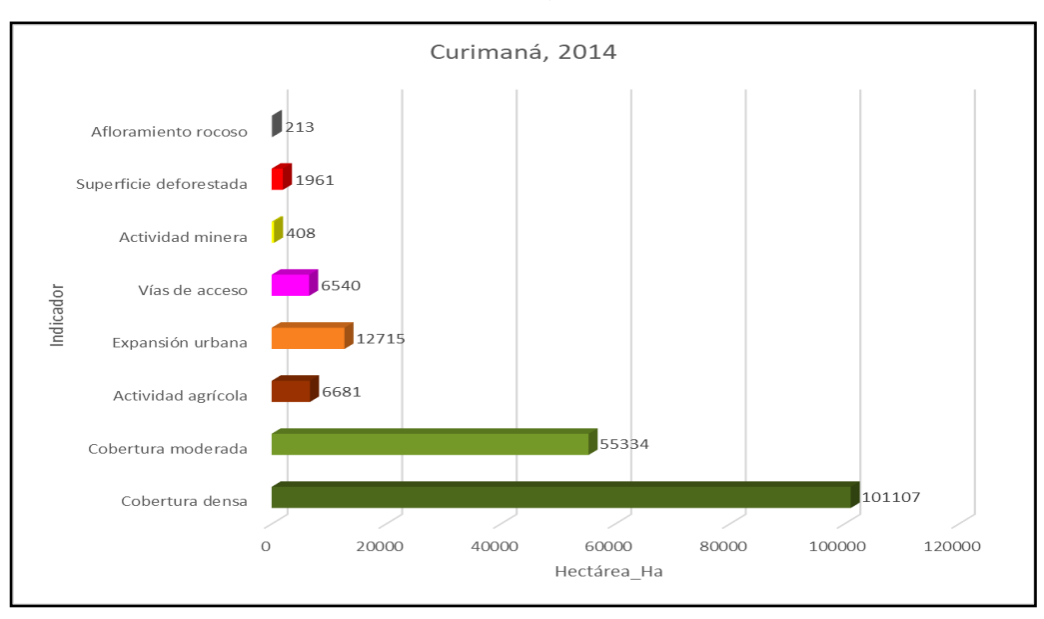

**Figura 05**. Representación gráfica del período 2014.

*Fuente: Elaboración propia.*

### 4.3 Análisis año 2016.

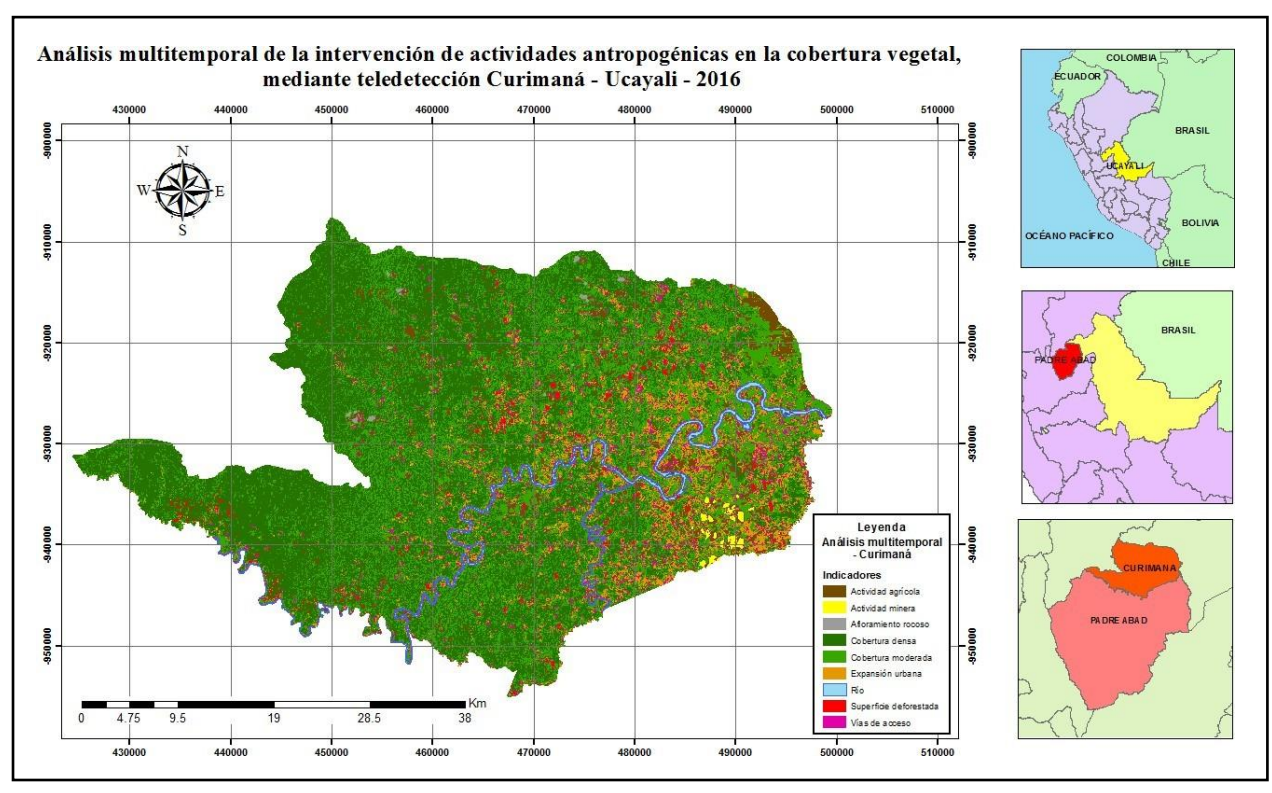

**Figura 06.** Análisis multitemporal de la intervención de actividades antropogénicas en la cobertura vegetal en el distrito de Curimaná, período 2016.

*Fuente: Elaboración propia.*

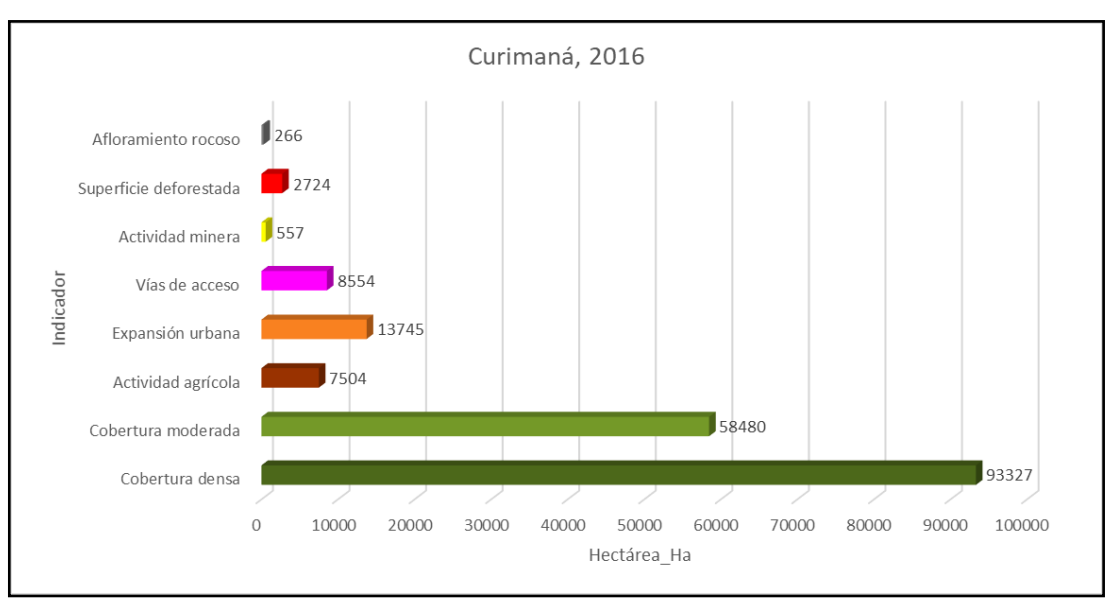

**Figura 07.** Representación gráfica del período 2016.

*Fuente: Elaboración propia.*

#### 4.4 Análisis año 2022

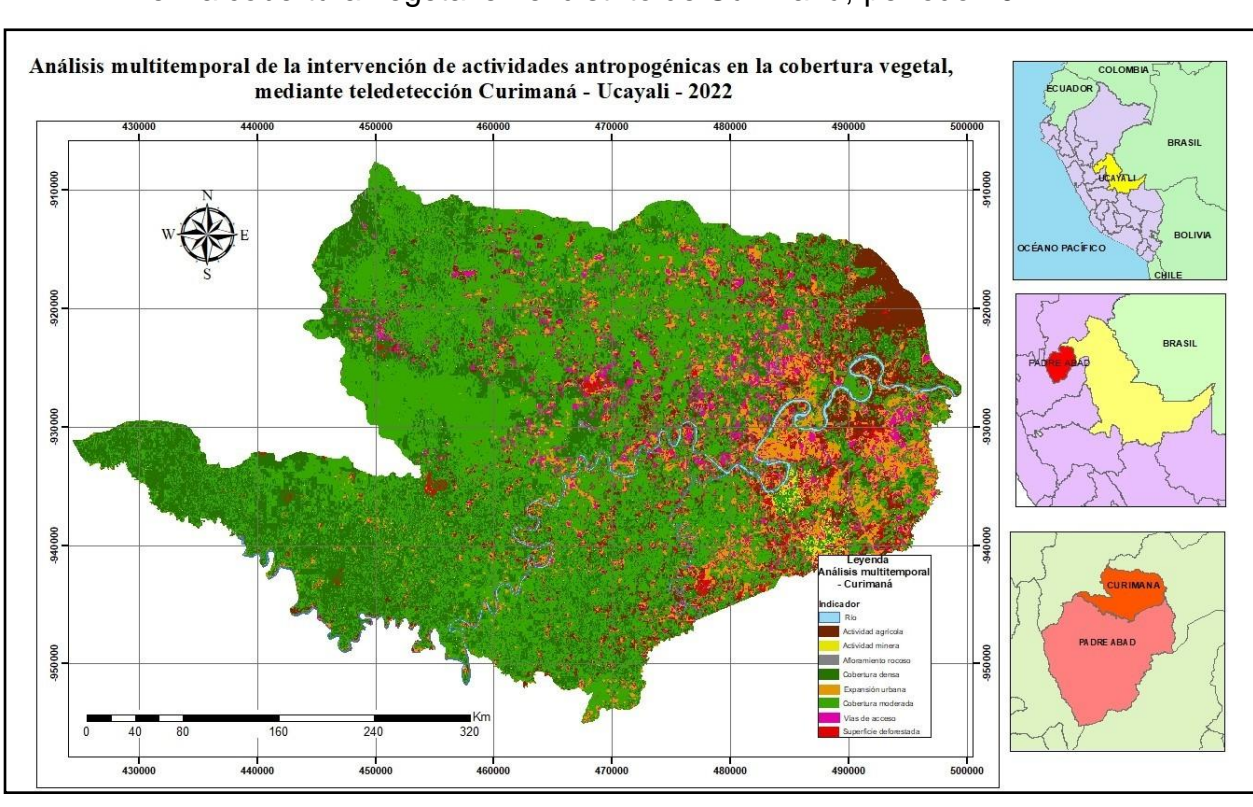

en la cobertura vegetal en el distrito de Curimaná, período 2022.

**Figura 08.** Análisis multitemporal de la intervención de actividades antropogénicas

*Fuente: Elaboración propia.*

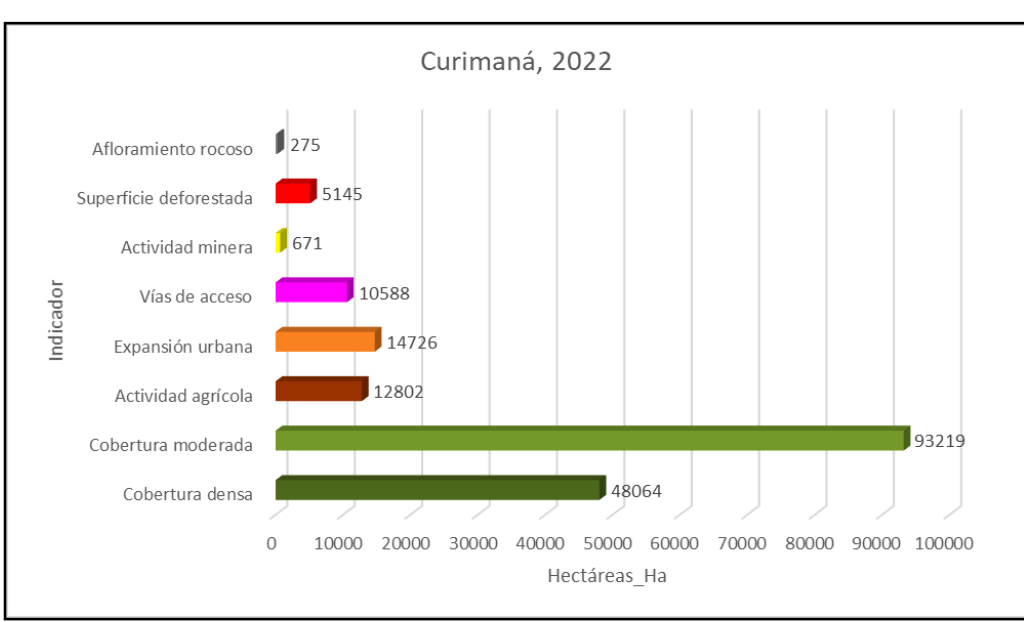

**Figura 09.** Representación gráfica del período 2022.

*Fuente: Elaboración propia.*

4.5 Análisis de la cobertura intervenida por actividades antropogénicas en el período de 2011 al 2022.

| Año  | Cobertura<br>densa | Cobertura<br>moderada | Actividad<br>agrícola | Expansión<br>urbana | Vías de<br>acceso | Actividad<br>minera | Superficie<br>deforestada | Afloramiento<br>rocoso |
|------|--------------------|-----------------------|-----------------------|---------------------|-------------------|---------------------|---------------------------|------------------------|
| 2011 | 144 463 ha         | 29 533 ha             | 1537 ha               | 9543 ha             | 1492 ha           | $\mathbf 0$         | 0                         | 62 ha                  |
| 2014 | 101 107 ha         | 55 334 ha             | 6681 ha               | 12715 ha            | 6540 ha           | 408 ha              | 1961 ha                   | 213 ha                 |
| 2016 | 93 327 ha          | 58 480 ha             | 7504 ha               | 13745 ha            | 8 554 ha          | 557 ha              | 2724 ha                   | 266 ha                 |
| 2022 | 48 064 ha          | 93 219 ha             | 12802 ha              | 14726 ha            | 10588 ha          | 671 ha              | 5 145 ha                  | 275 ha                 |

**Tabla 01.** Intervención de la cobertura vegetal en Hectáreas.

*Fuente: Elaboración propia.*

En el presente gráfico se visualiza la pérdida de la cobertura densa debido a la interacción que tiene con las diversas actividades antropogénicas que se desarrollan en el distrito de Curimaná. Así mismo se evidencia el incremento de la cobertura moderada debido al aumento de las actividades originando el cambio de la vigorosidad de la vegetación y con ello su reducción, así como el incremento de la deforestación en algunas zonas y con ello el surgimiento del afloramiento rocoso.

4.6 Estimación de la intervención de la actividad agrícola en la cobertura vegetal en el período de 2011 al 2022.

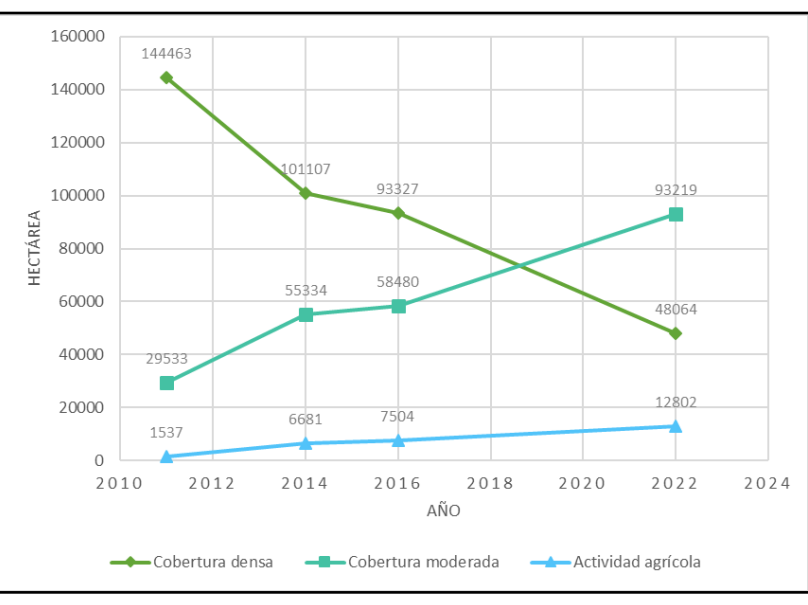

**Figura 10.** Intervención de la agricultura en la cobertura vegetal.

*Fuente: Elaboración propia.*

4.7 Estimación de la intervención de la actividad minera en la cobertura vegetal en el período de 2011 al 2022.

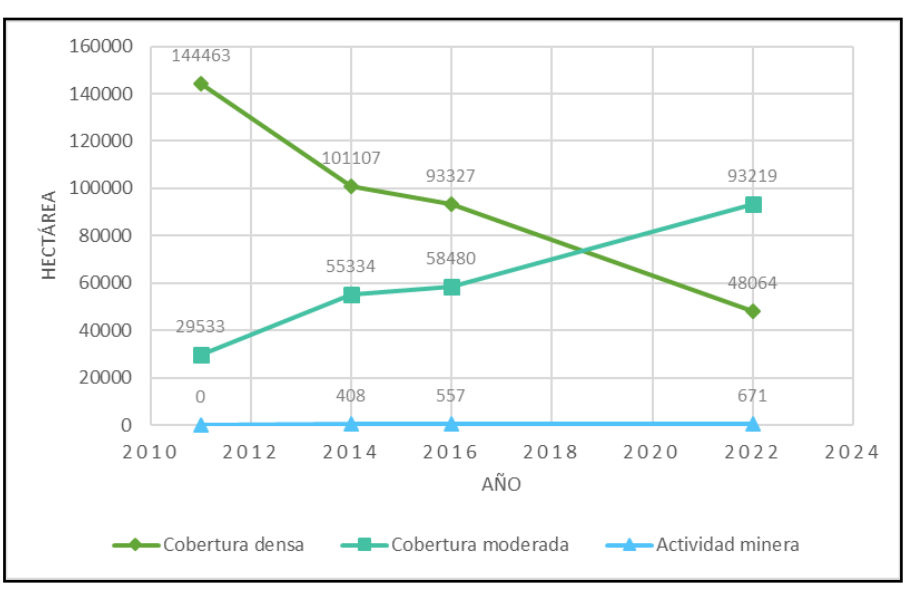

**Figura 11.** Intervención de la minería en la cobertura vegetal.

*Fuente: Elaboración propia.*

4.8 Estimación de la intervención de la expansión urbana en la cobertura vegetal en el período de 2011 al 2022.

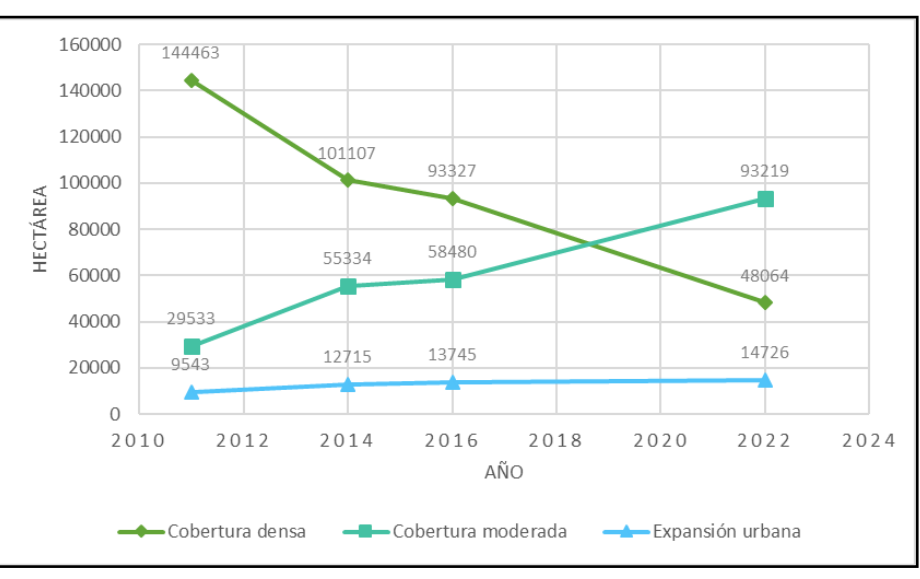

**Figura 12.** Intervención de la expansión urbana en la cobertura vegetal.

*Fuente: Elaboración propia.*

4.9 Identificación de la intervención de las vías de acceso en la cobertura vegetal en el período de 2011 al 2022.

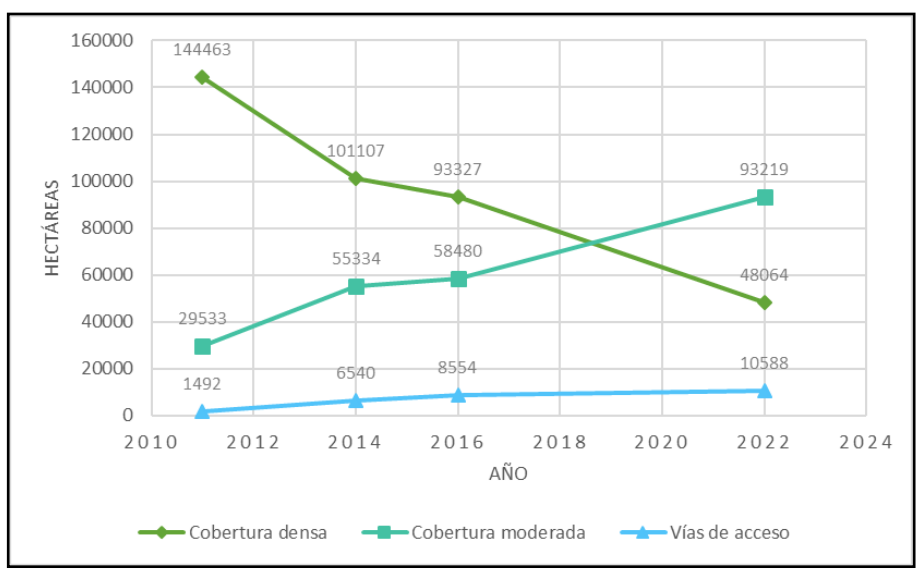

**Figura 13**. Intervención de las vías de acceso en la cobertura vegetal.

*Fuente: Elaboración propia.*

#### <span id="page-36-0"></span>**V.DISCUSIÓN**

En relación al primer objetivo específico, el cual consiste en estimar la intervención de la actividad agrícola en la cobertura vegetal del distrito de Curimaná, se obtuvo como resultado que en el año 2011 los espacios utilizados para agricultura fueron de 1 537 ha y en el año 2022 esta cifra incrementó en 12 802 ha, evidenciándose un aumento de 11 265 ha, lo que indica que la actividad agrícola es la que genera mayor pérdida de cobertura vegetal. Los resultados obtenidos presentan similitud con los resultados de la investigación propuesta por Zumaeta (2019), en la cual indica que se evidenció cambio de uso de suelo en su zona de estudio (Microcuenca Yuyac) en un período de 20 años registrándose una pérdida de cobertura vegetal de 590.4 ha originada en mayor porcentaje por zonas agrícolas y ampliaciones urbanas. De igual manera los resultados de la investigación propuesta por Lima, Soares y Sousa da Silvac (2018), ya que indican que en las costas de la isla Maranhão en Brasil, durante los últimos 20 años se registró una pérdida de 146 ha debido a las actividades que se desarrollan en la isla mayormente la agricultura, la tala de árboles y la expansión poblacional, estas actividades se encuentran muy ligadas a la pérdida de la cobertura debido a que con la expansión urbana, las actividades productivas como la agricultura expanden sus áreas de cultivos para cumplir con las necesidades de la población. Del mismo modo, los resultados de la investigación propuesta por Magaji, Ja'afar y Kuok (2019), ya que en la zona de estudio Sokoto ubicado en Nigeria en el período 2001, 2006, 2011 y 2016 se evidenció la pérdida gradual de la cobertura vegetal debido al desarrollo en mayor superficie de las actividades agrícolas, ganaderas y la extracción de leña, además en la época seca del año 2001 la cobertura vegetal ocupaba el 32% de la superficie, pero al llegar al 2016 esta se redujo hasta el 29%. Los autores antes mencionados en sus resultados de investigación tienen en común que la actividad agrícola es una de las actividades antropogénicas que causa mayor alteración en la cobertura vegetal.

Respecto al segundo objetivo específico, el cual consiste en estimar la intervención de la actividad minera en la cobertura vegetal del distrito de Curimaná, se obtuvo como resultado que hubo una intervención de esta actividad a partir del 2014 con 408 ha y en el 2022 llegó a 671 ha, evidenciándose un incremento de 263 ha, lo que indica que la actividad minera fue la actividad que intervino en menor cantidad

en la zona de estudio. Estos resultados difieren con los resultados de la investigación propuesta por Cerón, Miranda y Rubín de Celis (2021), en la cual indican el incremento de la actividad minera conforme un período de 2000 a 2017, ya que en el año 2000 se registraron 9 041.04 ha logrando alcanzar una superficie de 56 698.47 ha, esta discrepancia se debe a que su investigación se centró en analizar los cambios en la cobertura vegetal originados por la minería en un caserío de Madre de Dios, por lo que esto quiere decir que la actividad minera es potencial en su zona de estudio, sin embargo la presente investigación está ubicada en el distrito de Curimaná donde la actividad minera no es muy realizada. De igual manera los resultados de la investigación propuesta por Caballero y Espinal (2021), ya que indican que en el caserío Shiracmaca en el período de 2000 - 2021 la expansión por la actividad minera alcanzó un 42.06 % de la superficie total del caserío, es decir que se perdió el mismo porcentaje de cobertura vegetal debido a esta actividad, ocupando una superficie de 393.75 ha, si bien las cantidades en hectáreas son similares en perdida, la discrepancia radica en que en la zona de estudio de los autores la única actividad que interviene es la minera y esta genera gran cantidad de pérdida en la cobertura. Del mismo modo, los resultados de la investigación propuesta por Caballero et al. (2018), ya que indican que, en su zona de estudio ubicado en el sureste de la Amazonía Peruana, a causa del incremento de la minería aurífera se registraron 95 751 ha de cobertura vegetal perdidas durante un período 32 años, además esta pérdida originó la eliminación de diversas especies endémicas y la fertilidad del suelo amazónico. Los autores antes mencionados en sus resultados de investigación se centran en la gran cantidad de pérdida de cobertura vegetal que ocasiona la actividad minera, sin embargo, en nuestro trabajo de investigación la actividad minera es la que menos interviene en la cobertura vegetal, esto se debe a la ubicación y a que las actividades que se desarrollan en cada lugar son diferentes, así como la proporción de cada una de ellas.

De acuerdo al penúltimo objetivo específico, el cual consiste en estimar la intervención de la expansión urbana con respecto al cambio de la cobertura vegetal del distrito de Curimaná, se tuvo como primer resultado que en el año 2011 se registró 9 543 ha que conforman el territorio urbano y después de once años se dio un incremento de 5 183 ha, teniendo un total de 14 726 ha en el año 2022

considerándose uno de los principales causantes de la pérdida de cobertura densa y el aumento de la cobertura moderada del distrito. Asimismo, en la investigación de Zumaeta (2019) se encuentra una similitud con nuestros resultados, ya que de acuerdo a su resultado indica que durante el 1998 al 2018 se ha realizado el análisis la cual determinó que la pérdida de la cobertura vegetal presente en la zona de la microcuenca Yuyac tuvo una pérdida de 592.4 ha; así mismo menciona que con el pasar de los tiempos las zonas con cobertura vegetal irá disminuyendo y convirtiéndose en zonas para desarrollo antrópico como la formación de centros poblados. De igual manera, los resultados hallados en la investigación de García et al. (2020) tuvieron similitud con nuestros resultados, ya que el uso del suelo perteneciente a la expansión urbana de la Reserva de Cuxtal, se registraron 723.0 ha en el año 1995 y 864.1 ha en año 2015 presentando así un incremento del 1141.1 ha durante el período de estos dos años, los cuales generaron la pérdida de la cobertura vegetal de forma gradual para la construcción de las diversas viviendas. Sin embargo, en la investigación planteada por Davila (2021) no tiene similitud con nuestro trabajo de investigación, ya que los resultados que obtuvo con respecto a la zona urbana fueron que en el período del 2000 al 2010 tuvo un incremento de 1.11% de su extensión en ha, en cambio en el período del 2016 al 2020 se dio una disminución de 2.04%, debido a la intervención que realizó las autoridades a los centros mineros ilegales, generando la huida de estas personas y con ello el desmantelamiento de sus hogares. Siendo este un factor causante de la disminución de la población durante estos dos períodos, en cambio en nuestra investigación no se halló algún factor que haya ocasionado la disminución de la expansión poblacional en el distrito de Curimaná. Los resultados de los autores mencionados, plantean que al pasar de los años la cobertura vegetal sufrirá cambios progresivos debido al incremento poblacional que se viene desarrollando en las diversas zonas de estudio, pero no siempre se verá un aumento continuo, sino disminuciones y aumentos dependiendo de los factores que se presenten en cada período.

En relación al último objetivo específico, el cual consiste en estimar la intervención de las vías de accesos presentes en la cobertura vegetal durante los últimos once años en el distrito de Curimaná, se logró registrar 1 492 ha en el año 2011 y 10 588 ha en el año 2022 teniendo un incremento durante estos dos períodos de 9 096 ha,

siendo una de las actividades antropogénicas que han generado la pérdida progresiva de la cobertura densa y consigo el incremento de la cobertura moderada. Es por ello, que la investigación propuesta por Mora, Portal y Valencia (2021) y nuestra investigación contienen similitud en los resultados, debido a que uno de los causantes de la pérdida de la cobertura vegetal es la expansión de las actividades antropogénicas y con ello los caminos (vías de acceso) que permiten la comunicación entre ellos y los diversos pueblos y distritos dentro y fuera de la zona de estudio. De mismo modo, los resultados de la investigación realizado por Rangel (2017) tienen semejanza con nuestros resultados, ya que estos cambios se han dado de forma gradual durante el período 2003 al 2015, registrando la mayor pérdida de cobertura vegetal menor (v15) con 569.51 ha, uno de los causantes de esta pérdida fueron los incendios originados por acciones antropogénicas para la aplicación de los asentamientos urbanos y con ello la creación de vías de comunicación. Los resultados de los autores mencionados, mencionan que existe una relación directamente proporcional entre la expansión urbana y las vías de acceso, ya que al aumentar la población y con ello la necesidad de crear vías de comunicación, la cobertura vegetal empieza a disminuir por causa de esta acción.

#### <span id="page-40-0"></span>**VI.CONCLUSIÓN**

Se estimó que la actividad agrícola en el período de 2011 a 2022 intervino en la pérdida de la cobertura vegetal con un total de 11 265 ha perdidas, asimismo el año donde se evidenció mayor intervención de esta actividad fue el 2022 ya que se perdieron 12 802 ha y el año donde se evidenció menor intervención de esta actividad fue el 2011 con 1 537 ha perdidas.

Se estimó la intervención de la actividad minera presente en la cobertura vegetal durante los últimos 11 años, registrando un total de 671 ha perdidas, el año donde se empezó a evidenciar intervención por parte de la actividad fue en el 2014 con 408 ha perdidas y el año con mayor intervención fue el 2022 con 671 ha perdidas.

Se estimó la pérdida de la cobertura vegetal a causa de la intervención generada por la expansión urbana en el distrito de Curimaná durante los últimos 11 años donde se registró un total de 5 183 ha perdidas, el año que tuvo menor intervención fue el 2011 registrando una pérdida de 9 543 ha y el año con mayor intervención fue el 2022 con 14 726 ha perdidas.

Se identificó los cambios que ha sufrido las vías de acceso del distrito de Curimaná, registrando un total de 9 096 ha de cobertura vegetal perdidas a causa de su expansión durante los últimos 11 años, siendo el 2011 el año con menor cambio en su expansión con 1 492 ha y el año con mayor cambio fue el 2022 con 10 588 ha.

Finalmente, de manera general, se concluye que la actividad que intervino en mayor proporción en la pérdida de la cobertura vegetal en el distrito de Curimaná en un período de 11 años, fue la actividad agrícola con un total de 11 265 ha perdidas, esto debido a que los centros poblados del distrito en su mayoría se dedican al cultivo de cacao para exportación.

#### <span id="page-41-0"></span>**VII.RECOMENDACIÓN**

Considerar el análisis de los tipos de vías de acceso como trochas, sin afirmar, afirmadas y asfaltadas para de esta manera conocer en cuánta superficie influye la construcción de cada una de ellas en la pérdida de la cobertura vegetal del distrito de Curimaná.

Se recomienda analizar la pérdida de cobertura vegetal en los diferentes tipos de esta, como Bosque de Colinas Bajas y Bosque en Terraza Alta, para conocer qué actividades son las que causan esta intervención en mayor proporción por tipo de cobertura vegetal.

Se recomienda realizar investigaciones que contribuyan a la recuperación de la cobertura vegetal producto de la deforestación mediante la tala o quema en el distrito de Curimaná, implementando así las técnicas de reforestación como plantación en núcleo, hileras o aleatorias.

Se sugiere realizar investigaciones relacionadas a las buenas prácticas ambientales, para así fomentar el cuidado y preservación de la flora y fauna nativa mediante charlas y talleres a la población; asimismo, integrando a la Municipalidad distrital de Curimaná y/o instituciones que compartan el mismo fin.

### <span id="page-42-0"></span>**REFERENCIAS BIBLIOGRÁFICAS**

- 1. ÁLVAREZ Pico, Marcelo José. Variación de la Cobertura Vegetal en el Parque Nacional Machalilla, mediante la Evaluación de Índices de Vegetación, Provincia de Manabí. Tesis para optar el título profesional de: Ingeniero Ambiental. Guayaquil: Universidad de Guayaquil, Facultad de Ciencias Naturales, 2018. 96 pp. Disponible en: <http://repositorio.ug.edu.ec/handle/redug/29334>
- 2. ALVAREZ Risco, Aldo. Clasificación de las investigaciones [en línea]. 2020. [Fecha de consulta: 14 de mayo de 2022]. Disponible en <https://repositorio.ulima.edu.pe/handle/20.500.12724/10818>
- 3. ASSEFA, Aklilu, et al. Impact of sustainable land management on vegetation cover using remote sensing in Magera micro Watershed, Omo Gibe Basin, Ethiopia [online]. 1 december 2021, vol.103. [Consultation date: 28 april 2022]. Available online at <https://doi.org/10.1016/j.jag.2021.102495>
- 4. BERA, Dipankar et al. Assessment of forest cover loss and impacts on ecosystem services: Coupling of remote sensing data and people's perception in the dry deciduous forest of West Bengal, India [online], 2022, vol. 356, n°1. [Consultation date: 15 september 2022]. Available online at: <https://doi.org/10.1016/j.jclepro.2022.131763>
- 5. BUENO Suárez, Carlos and COQ Huelva, Daniel. Sustaining What Is Unsustainable: A Review of Urban Sprawl and Urban Socio-Environmental Policies in North America and Western Europe [online], 2020, vol. 12. n° 11 [Consultation date: 15 september 2022]. Available online at: doi: <https://doi.org/10.3390/su12114445>
- 6. CABALLERO Espejo, Jorge et al. Deforestation and Forest Degradation Due to Gold Mining in the Peruvian Amazon: A 34-Year Perspective [online], 2018, vol.10, n°12. [Consultation date: 4 june 2022]. Available online at: <https://doi.org/10.3390/rs10121903>
- 7. CABALLERO, Julissa y ESPINAL, María de Fátima. Determinación de la variación de cobertura vegetal mediante Imágenes Satelitales en el Caserío Shiracmaca Huamachuco por la expansión minera 2000 - 2021. Tesis para optar el título profesional de: Ingeniero Ambiental. Trujillo: Universidad César Vallejo, Facultad de Ingeniería y Arquitectura, 2021. 92 pp. Disponible en: <https://repositorio.ucv.edu.pe/handle/20.500.12692/81970>
- 8. CALVO Vazquez, Elí Isaías, et al. Aplicación del análisis multicriterio en la valoración del potencial ecoturístico de redes viales forestales: una revisión [en línea]. 2020, vol.16, n.° 1. [Fecha de consulta: 15 de septiembre de 2022]. Disponible en: <https://revista.itson.edu.mx/index.php/rlrn/article/view/287>
- 9. CARRANZA, Jherson y TASILLA, Flor. Pérdida de cobertura vegetal en el distrito de Morales, San Martin, Perú (periodo 1987 – 2017) [en línea]. 2020, vol.6, n.° 1. [Fecha de consulta: 29 de abril de 2022]. Disponible en: <https://doi.org/10.17162/rictd.v6i1.1400>
- 10.CHANGALOMBO, Valencia y RIVERA, Jhonathan. Evaluación de la Dinámica Temporal de la Cobertura Vegetal del Cantón Salcedo mediante el Uso de Imágenes Satelitales desde el año 2000 al 2020. Tesis para optar el título profesional de: Ingeniero en Medio Ambiente. Latacunga: Universidad Técnica de Cotopaxi, Facultad de Ciencias Agropecuarias y Recursos Naturales, 2021. 80 pp. Disponible en:

<http://repositorio.utc.edu.ec/bitstream/27000/7870/1/PC-001068.pdf>

- 11. CHÁVEZ Rodríguez, Jorge and SABOGAL, César. Restoring Degraded Forest Land with Native Tree Species: The Experience of "Bosques Amazónicos" in Ucayali, Peru [online], 2019, vol. 10. n° 10 [Consultation date: 15 september 2022]. Available online at: <https://doi.org/10.3390/f10100851>
- 12. CERÓN, Lasmit, MIRANDA, Natalia y RUBÍN DE CELIS, Ethel. Deforestación por actividad minera en el Departamento de Madre De Dios-Perú para los años 2000 y 2017 [en línea]. 2021, vol.82, n.° 1. [Fecha de consulta: 28 de abril de 2022]. Disponible en

<https://revistas.lamolina.edu.pe/index.php/acu/article/view/1748/2261>

- 13. COHEN, Néstor y GÓMEZ Rojas, Gabriela. Metodología de la investigación, ¿para qué?: la producción de los datos y los diseños [en línea]. Argentina: Editorial Teseo. 2019. Disponible en: [http://biblioteca.clacso.edu.ar/clacso/se/20190823024606/Metodologia\\_para\\_qu](http://biblioteca.clacso.edu.ar/clacso/se/20190823024606/Metodologia_para_que.pdf) [e.pdf](http://biblioteca.clacso.edu.ar/clacso/se/20190823024606/Metodologia_para_que.pdf)
- 14. DAVILA, Ruth. Análisis del efecto antrópico en la cobertura vegetal, utilizando técnicas de la teledetección, Huepetuhe, Manu, Madre de Dios, 2000-2020. Lima: Universidad César Vallejo. 2021. 44pp. Disponible en: [https://repositorio.ucv.edu.pe/bitstream/handle/20.500.12692/74744/Davila\\_MR](https://repositorio.ucv.edu.pe/bitstream/handle/20.500.12692/74744/Davila_MRF-%20SD.pdf?sequence=1&isAllowed=y) [F-%20SD.pdf?sequence=1&isAllowed=y](https://repositorio.ucv.edu.pe/bitstream/handle/20.500.12692/74744/Davila_MRF-%20SD.pdf?sequence=1&isAllowed=y)
- 15. ESTEBAN Nieto, Nicomedes. Tipos De Investigación [en línea]. 2018. [Fecha de consulta: 29 de abril de 2022]. Disponible en: <http://repositorio.usdg.edu.pe/handle/USDG/34>
- 16. FARIAS, Monique, et al. Impacto dos assentamentos rurais no desmatamento da Amazônia. Mercator (Fortaleza) [en línea]. 2018, vol.17. [Fecha de consulta: 29 de abril de 2022]. ISSN 1676- 8329. Disponible en: <https://doi.org/10.4215/rm2018.e17009>
- 17. GALVÁN, Antonina y GUADARRAMA, María. Cambio de Uso del Suelo: Los procesos de urbanización en el Valle de México y su relación con el cambio climático [en línea]. 2018, vol.5. [Fecha de consulta: 29 de abril de 2022]. Disponible en: <http://ru.iiec.unam.mx/id/eprint/4402>
- 18. GARCÍA GIL, Gerardo et al. Cambio de uso del suelo en la Zona Sujeta a Conservación Ecológica Reserva Cuxtal, Mérida, Yucatán, México[en línea]. 2020, n°. 1011[Fecha de consulta: 29 de abril de 2022]. Disponible en: <https://doi.org/10.14350/rig.59895>
- 19. GARRIDO Gutiérrez, Laura. Modalidades De Tributación De Los Rendimientos De Actividades Económicas En Irpf . Un Análisis Práctico [en línea]. Cajamarca: Universidad de Jaén. 2019. Disponible en: [https://tauja.ujaen.es/bitstream/10953.1/10739/1/TFGLauraGarridoGutierrezPel](https://tauja.ujaen.es/bitstream/10953.1/10739/1/TFGLauraGarridoGutierrezPeluqueria_y_Agrico%20la.pdf) [uqueria\\_y\\_Agrico](https://tauja.ujaen.es/bitstream/10953.1/10739/1/TFGLauraGarridoGutierrezPeluqueria_y_Agrico%20la.pdf) la.pdf
- 20. Global Forest Watch. La Destrucción de los Bosques Primarios Aumentó un 12 % de 2019 a 2020 [en línea]. 2021. Disponible en: [https://www.globalforestwatch.org/blog/es/data-and-](https://www.globalforestwatch.org/blog/es/data-and-%20research/datos-globales-de-perdida-de-cobertura-arborea-2020/) research/datos-globales[de-perdida-de-cobertura-arborea-2020/](https://www.globalforestwatch.org/blog/es/data-and-%20research/datos-globales-de-perdida-de-cobertura-arborea-2020/)
- 21. HUAMAN Alcantara, Winy Karyna. Análisis de la Pérdida de Cobertura Vegetal Boscosa en el Distrito de Namballe, Provincia de San Ignacio mediante el Uso del Índice de Vegetación de Diferencia Normalizada (Ndvi). Tesis para optar el título profesional de: Ingeniero Ambiental. Cajamarca: Universidad Privada del Norte, Facultad de Ingeniería, 2021. 82 pp. Disponible en: <https://repositorio.upn.edu.pe/handle/11537/30001>
- 22. HUANG, Chao et al. Natural and anthropogenic impacts on environmental changes over the past 7500 years based on the multi-proxy study of shelf sediments in the northern South China Sea [online], 2018, vol. 197. [Consultation date: 15 september 2022]. Available online at:

<https://doi.org/10.1016/j.quascirev.2018.08.005>

- 23. JARAMILLO, L.V., ANTUNES, A.F. Detección de cambios en la cobertura vegetal a través de la interpretación de imágenes Landsat por redes neuronales artificiales (ANN). Estudio de caso: Región Amazónica Ecuatoriana. [en línea]. 2018, vol.51, n.° 1. [Fecha de consulta: 29 de abril de 2022]. Disponible en: <https://doi.org/10.4995/raet.2018.8995>
- 24. JIMENEZ, Antoni y García, Arbildo. Resiliencia de la cobertura vegetal post incendio forestal aplicando índices espectrales de vegetación – Distrito de Chulucanas –Departamento de Piura, 2019. Tesis para optar el título profesional de: Ingeniero Forestal y del Medio Ambiente. Tumbes: Universidad Nacional de Tumbes, Facultad de Ciencias Agrarias, 2020. 132 pp. Disponible en: <http://repositorio.untumbes.edu.pe/handle/20.500.12874/1884>
- 25. KABALA, Cezari et al. Soil Science Annual [online], 2019, vol.70, n°2. [Consultation date: 4 june 2022]. Disponible en: [https://doi.org/10.2478/ssa-2019-](https://doi.org/10.2478/ssa-2019-0009) [0009](https://doi.org/10.2478/ssa-2019-0009)
- 26. LIMA Rêgo, Joherbeth Carlos, SOARES Gomes, Abílio y SOUSA da Silva, Fabrício . Loss of vegetation cover in a tropical island of the Amazon coastal zone (Maranhão Island, Brazil) [online]. 2018, vol.71[Consultation date: 27 may 2022]. Available online at: <https://doi.org/10.1016/j.landusepol.2017.10.055>
- 27. LI, Jie, et al. Growing-season vegetation coverage patterns and driving factors in the China- Myanmar Economic Corridor based on Google Earth Engine and geographic detector [online]. march 2022. [Consultation date: 28 april

2022]. Available online at:

https://doi.org/10.1016/j.ecolind.2022.108620

<https://www.sciencedirect.com/science/article/pii/S1470160X22000917>

- 28. LOWENBERG-DEBOER, J. y ERICKSON, B. Setting the Record Straight on Precision Agriculture Adoption [online], 2019, vol. 111, n°4. [Consultation date: 4 june 2022]. Available online at: <https://doi.org/10.2134/agronj2018.12.0779>
- 29. LOZADA, José. Investigación Aplicada: Definición, Propiedad Intelectual e Industria. Revista CienciAmérica [en línea].2014, vol.3, n° 1. [Fecha de consulta: 29 de abril de 2022]. Disponible en: <http://cienciamerica.uti.edu.ec/openjournal/index.php/uti/article/view/30>
- 30. MAGAJI Jibrillah, Abubakar; JA'AFAR, Mokhtar and KUOK Choy, Lam. Monitoring Vegetation Change in the Dryland Ecosystem of Sokoto,

Northwestern Nigeria using Geoinformatics [online], 2019, vol. 51. n° 1 [Consultation date: 15 september 2022]. Available online at: <http://dx.doi.org/10.22146/ijg.33207>

- 31. MATTEY, David, et al. Caracterización de la cobertura vegetal dentro de la franja de protección del Río Copey, Jacó, Puntarenas, Costa Rica. Revista Geográfica De América Central [en línea]. 2017, vol.58, n.° 1.[Fecha de consulta: 29 de abril de 2022]. Disponible en: <https://doi.org/10.15359/rgac.58-1.11>
- 32. Ministerio del Ambiente. Mapa Nacional de Cobertura Vegetal. 2015, 108 pp. Disponible en: [https://www.minam.gob.pe/patrimonio-natural/wp](https://www.minam.gob.pe/patrimonio-natural/wp-%20content/uploads/sites/6/2013/10/MAPA-NACIONAL-DE-COBERTURA-VEGETAL-%20FINAL.compressed.pdf)[content/uploads/sites/6/2013/10/MAPA-NACIONAL-DE-COBERTURA-](https://www.minam.gob.pe/patrimonio-natural/wp-%20content/uploads/sites/6/2013/10/MAPA-NACIONAL-DE-COBERTURA-VEGETAL-%20FINAL.compressed.pdf)VEGETAL- [FINAL.compressed.pdf](https://www.minam.gob.pe/patrimonio-natural/wp-%20content/uploads/sites/6/2013/10/MAPA-NACIONAL-DE-COBERTURA-VEGETAL-%20FINAL.compressed.pdf)
- 33. MORA, Joel; PORTAL, Edson y VALENCIA, Imar. Evaluación Multitemporal del Cambio de la Cobertura Vegetal con Aplicación de Teledetección y Sistema de Información Geográfica en la Microcuenca El Común [en línea]. 2021, vol.2, n.° 3. [Fecha de consulta: 28 de abril de 2022]. Disponible en [http://dicyt.uajms.edu.bo/revistas/index.php/ventana-cientifica-](http://dicyt.uajms.edu.bo/revistas/index.php/ventana-cientifica-%20estudiantil/article/view/100/100)

[estudiantil/article/view/100/100](http://dicyt.uajms.edu.bo/revistas/index.php/ventana-cientifica-%20estudiantil/article/view/100/100)

- 34. M. Veiga, Marcello y G. Marshall, Bruce. The Colombian artisanal mining sector: Formalization is a heavy burden [online], 2019, vol.6, n°1. [Consultation date: 4 june 2022]. Available online at: <https://doi.org/10.1016/j.exis.2018.11.001>
- 35. NKONDJOUA, Tanougong, Delanot, Armand and NKANGAM, Tchamba. Martin Time series analysis of remote sensing images of vegetation cover change in the Faro-Bénoué-Bouba Ndjidda ecological landscape, north region of Cameroon [online], 2022, vol. 27. [Consultation date: 15 september 2022]. Available online at: <https://doi.org/10.1016/j.rsase.2022.100792>
- 36. ORTIZ del Águila, Ernesto. Riqueza amazónica [en línea]. PUBLICACIONES SEMANA S.A. Disponible en: [https://www.semana.com/contenidos](https://www.semana.com/contenidos-editoriales/especiales-regionales-peru/articulo/amazonia-peruana-rica-en-biodiversidad/532384/)[editoriales/especiales-regionales-peru/articulo/amazonia-peruana-rica-en](https://www.semana.com/contenidos-editoriales/especiales-regionales-peru/articulo/amazonia-peruana-rica-en-biodiversidad/532384/)[biodiversidad/532384/](https://www.semana.com/contenidos-editoriales/especiales-regionales-peru/articulo/amazonia-peruana-rica-en-biodiversidad/532384/)
- 37. PALACIOS, Juan. Predicción de la pérdida de la cobertura vegetal por aumento de áreas urbanas en Iquitos, Perú [en línea]. 2019, vol.7, n.° 1. [Fecha de consulta: 29 de abril de 2022]. Disponible en: <http://dx.doi.org/10.22386/ca.v7i1.263>
- 38. PARRA Velasco, Laura Yazmín y VÁZQUEZ Martínez, María Guadalupe.

Muestreo Probabilístico y No Probabilístico [en línea]. Universidad del ISTMO. 2017, pp.14. Disponible en: [https://www.gestiopolis.com/wp](https://www.gestiopolis.com/wp-content/uploads/2017/02/muestreo-probabilistico-no-%20probabilistico-guadalupe.pdf)[content/uploads/2017/02/muestreo-probabilistico-no-](https://www.gestiopolis.com/wp-content/uploads/2017/02/muestreo-probabilistico-no-%20probabilistico-guadalupe.pdf) probabilistico[guadalupe.pdf](https://www.gestiopolis.com/wp-content/uploads/2017/02/muestreo-probabilistico-no-%20probabilistico-guadalupe.pdf)

- 39. PEI, Tao, et al. GIScience and remote sensing in natural resource and environmental research: Status quo and future perspectives [online]. september 2021, vol.2, n.° 3. [Consultation date: 28 april 2022]. Available online at <https://doi.org/10.1016/j.geosus.2021.08.004> <https://www.sciencedirect.com/science/article/pii/S2666683921000389>
- 40. PISCOYA Santibañez, Jorge Armando. Detección de cambios en áreas agrícolas usando espectroradiometría de campo y teledetección. Trabajo de investigación de pregrado (Bachiller en física). Lima: Universidad Nacional Mayor de San Marcos, Facultad de Ciencias Físicas, 2021. 58 pp. Disponible en: [http://cybertesis.unmsm.edu.pe/bitstream/handle/20.500.12672/16616/Piscoya\\_](http://cybertesis.unmsm.edu.pe/bitstream/handle/20.500.12672/16616/Piscoya_sj.pdf?sequen%20ce=1&isAllowed=y) [sj.pdf?sequen%20ce=1&isAllowed=y](http://cybertesis.unmsm.edu.pe/bitstream/handle/20.500.12672/16616/Piscoya_sj.pdf?sequen%20ce=1&isAllowed=y)
- 41. PONTÍFICES, Paulina Alejandra et al. Land use/land cover change and extreme climatic events in the arid and semi-arid ecoregions of Mexico [online], 2018, vol. 31, n°4. [Consultation date: 15 september 2022]. Available online at: <https://doi.org/10.20937/atm.2018.31.04.04>
- 42. RANGEL Churio, Jesús Orlando. Biodiversidad de Colombia se agotaría en 280 años. Universidad Nacional de Colombia. 2019. Disponible en: [https://unperiodico.unal.edu.co/pages/detail/biodiversidad-de-colombia-se](https://unperiodico.unal.edu.co/pages/detail/biodiversidad-de-colombia-se-agotaria-en-280-anos/)[agotaria-en-280-anos/](https://unperiodico.unal.edu.co/pages/detail/biodiversidad-de-colombia-se-agotaria-en-280-anos/)
- 43. RANGEL Rivera, Coral Eloisa. Uso del hábitat del mono araña (Ateles geoffroyi) y cobertura vegetal en un Área Natural Protegida de la península de Yucatán, México. Tesis para optar el título profesional de: Maestro en ciencias. Oaxaca: Instituto Politécnico Nacional, 2017. 64 pp. Disponible en: http://literatura.ciidiroaxaca.ipn.mx:8080/xmlui/handle/LITER\_CIIDIROAX/375
- 44. ROBLES Pastor, Blanca Flor. Población y muestra [en línea]. 2019, vol.30, n.1 [Fecha de consulta: 27 de mayo del 2022]. Disponible en: <http://doi.org/10.22497/PuebloCont.301.30121>
- 45. TITUAÑA Jami, Juan Carlos. Desarrollo de un método para la Clasificación Automatizada de imágenes Landsat 8 mediante Redes Neuronales Artificiales. Tesis para optar el título profesional de: Ingeniero en Sistemas Informáticos y de

Computación. Quito: Escuela Politécnica Nacional, 2018. 63 pp. Disponible en:<https://bibdigital.epn.edu.ec/handle/15000/1980>

- 46. VANKOVA, Lucie, et al. Geographic Information System Usage Options in Facility Management [online]. 2022, vol.196. [Consultation date: 28 april 2022]. Available online at <https://doi.org/10.1016/j.procs.2021.12.067>
- 47. <https://www.sciencedirect.com/science/article/pii/S1877050921022900>
- 48. VARGAS, Christian, MONTALBAN, Joselyn and LEON, Andrés Alejandro. Early warning tropical forest loss alerts in Peru using Landsat [online], 2019, vol. 1. n<sup>o</sup> 11 [Consultation date: 15 september 2022]. Available online at: <https://iopscience.iop.org/article/10.1088/2515-7620/ab4ec3/pdf>
- 49. VENEROS, Jaris, et al. Aplicación de sensores remotos para el análisis de cobertura vegetal y cuerpos de agua [en línea]. diciembre 2020, vol.38, n.° 4. [Fecha de consulta: 28 de abril de 2022]. Disponible en <https://www.scielo.cl/pdf/idesia/v38n4/0718-3429-idesia-38-04-99.pdf>
- 50. VENTURA León, José Luis. ¿Población o muestra?: Una diferencia necesaria [en línea]. 2017, vol.43, n.4 [Fecha de consulta: 27 de mayo del 2022]. Disponible en: <https://www.redalyc.org/articulo.oa?id=21453378014>
- 51. VERA Nuñez, Griselda Gladys y SOLIS Tipian, Martin Albino. Crecimiento Demográfico y Desarrollo Humano en las Regiones del Perú [en línea]. 2020. [Fecha de consulta: 15 de septiembre de 2022]. Disponible en: <https://dialnet.unirioja.es/servlet/articulo?codigo=7888008>
- 52. ZUMAETA Lozano, Dante Leonardo. Análisis multitemporal y predictivo del cambio de uso del suelo y pérdida de cobertura vegetal en la microcuenca Yuyac, Amazonas, 2018. Tesis para optar el título profesional de: Ingeniero Ambiental. Chachapoyas: Universidad Nacional Toribio Rodríguez de Mendoza de Amazonas, Facultad de Ingeniería Civil y Ambiental, 2019. 89 pp. Disponible en: <https://repositorio.untrm.edu.pe/handle/20.500.14077/1986>

### ANEXOS

# **Anexo 01.** Matriz de operacionalización de variables.

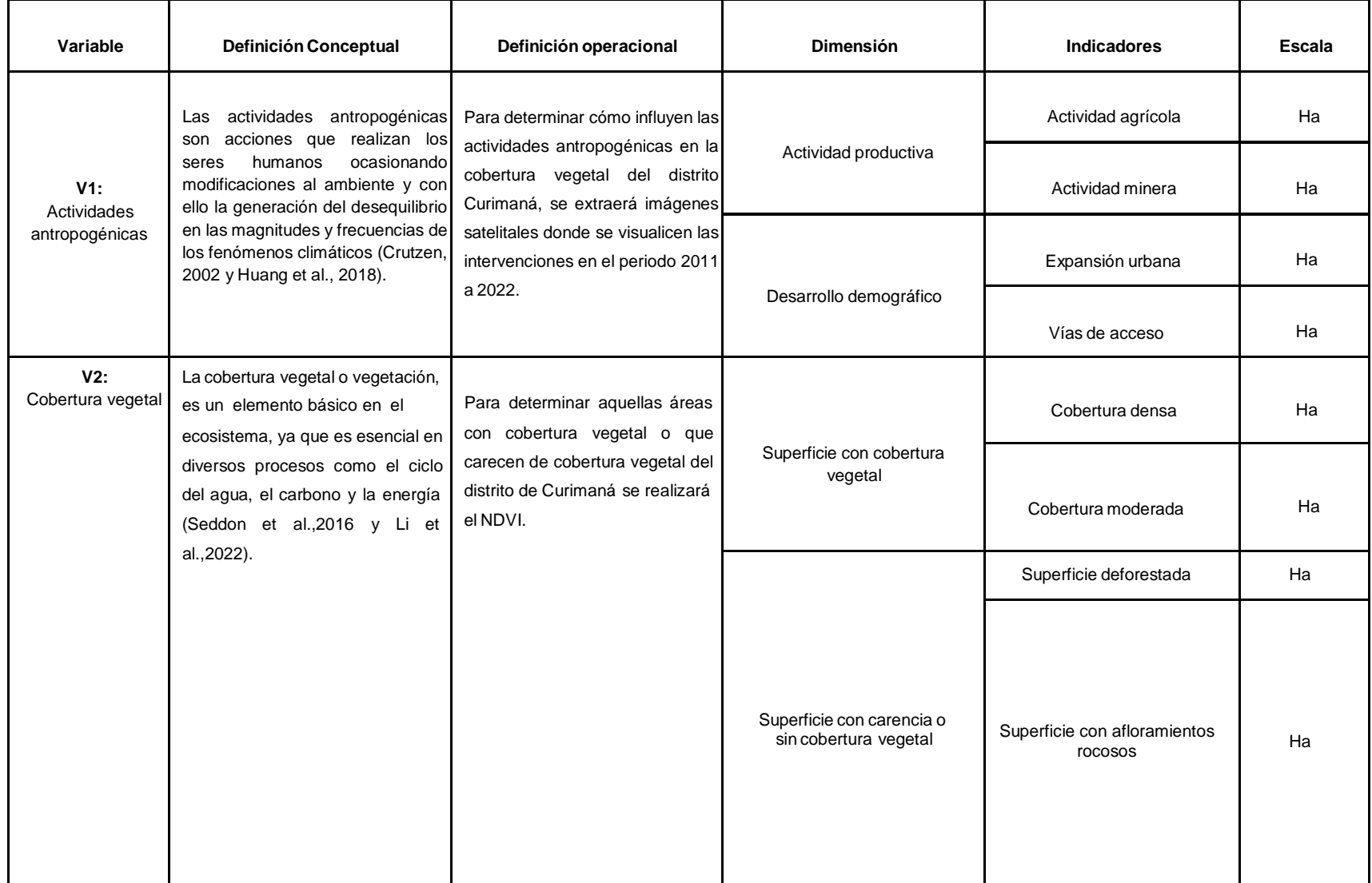

### **Anexo 02.** Matriz de consistencia.

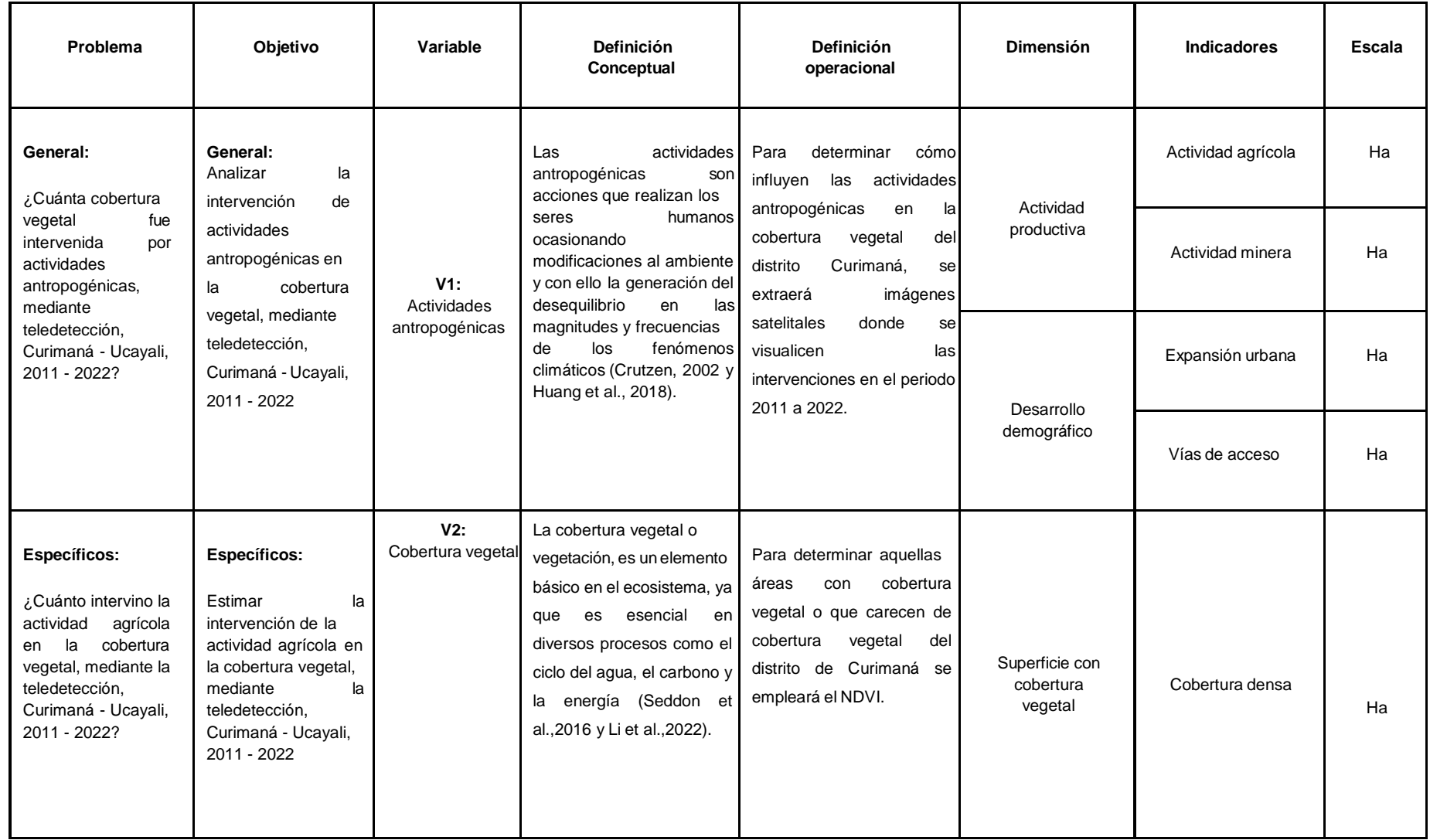

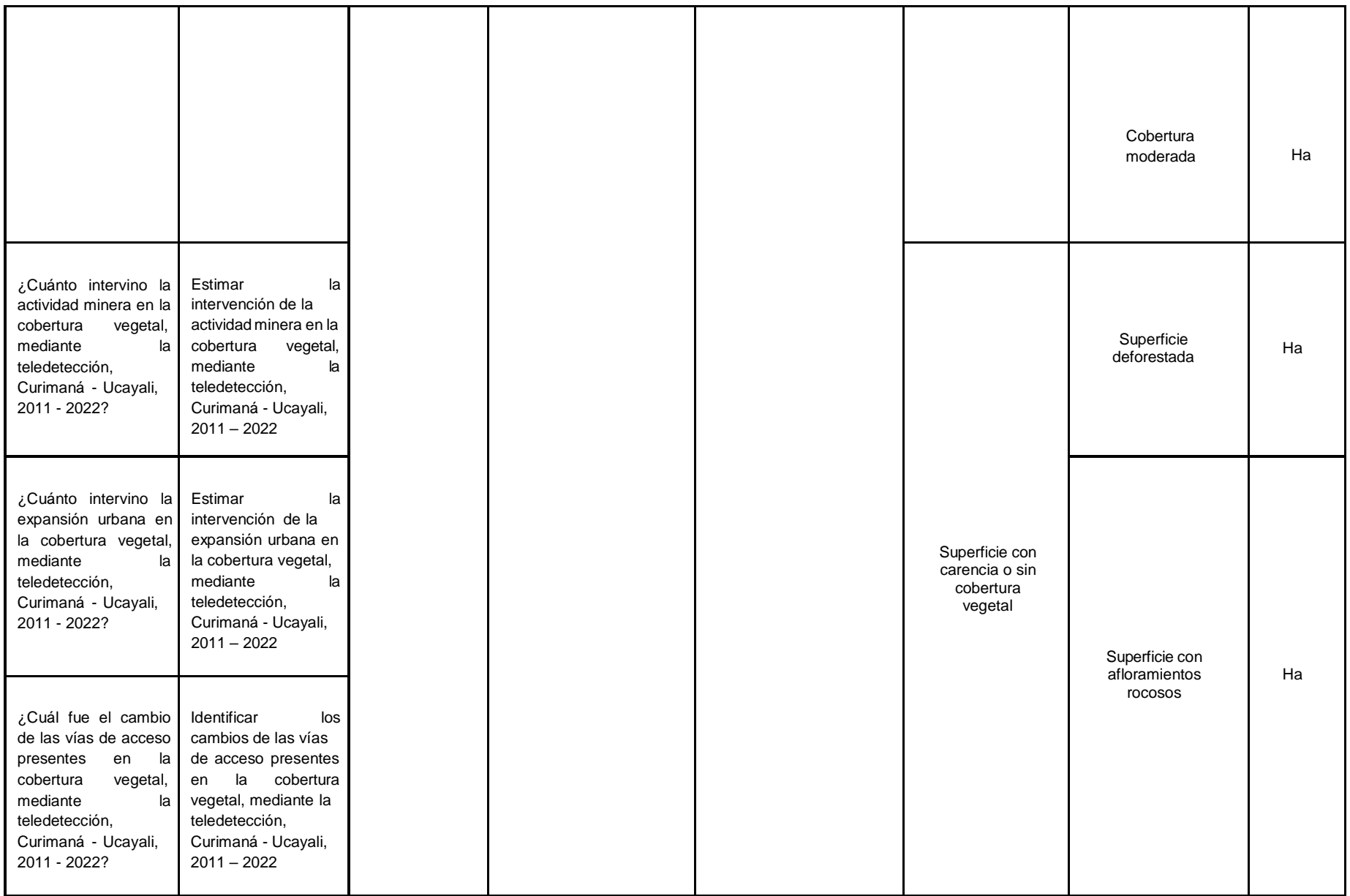

### **Anexo 03**. Instrumento.

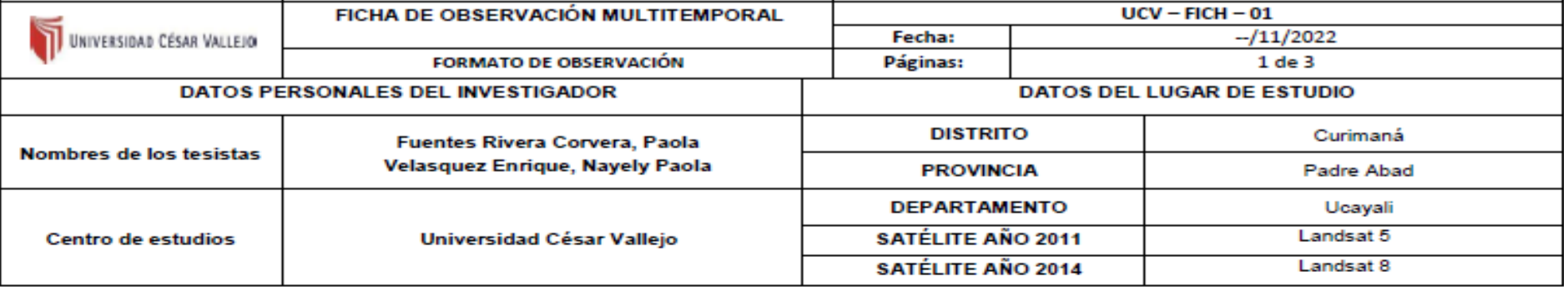

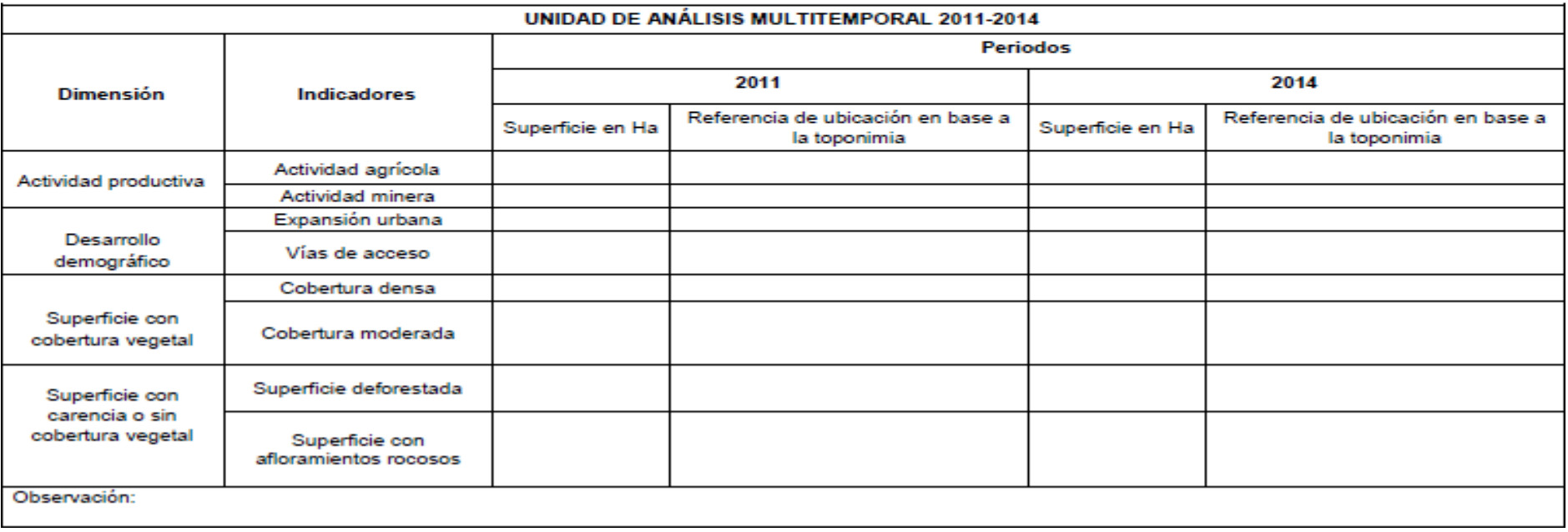

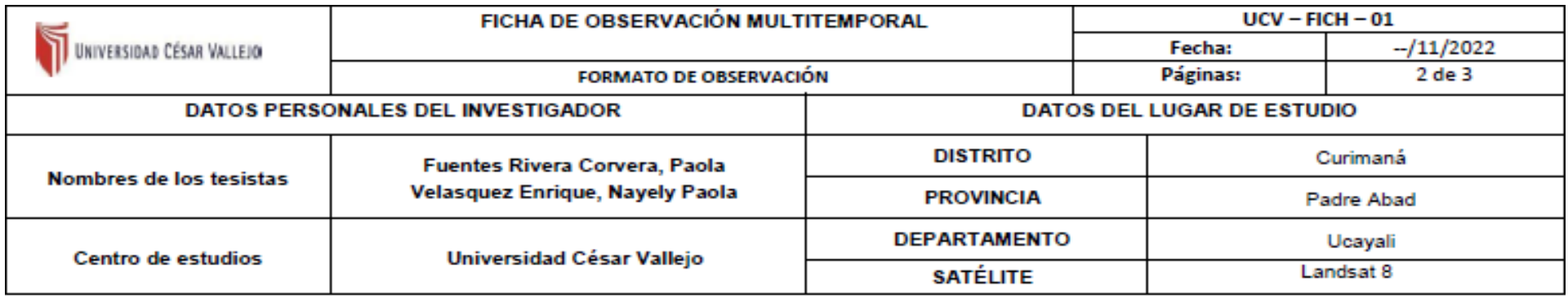

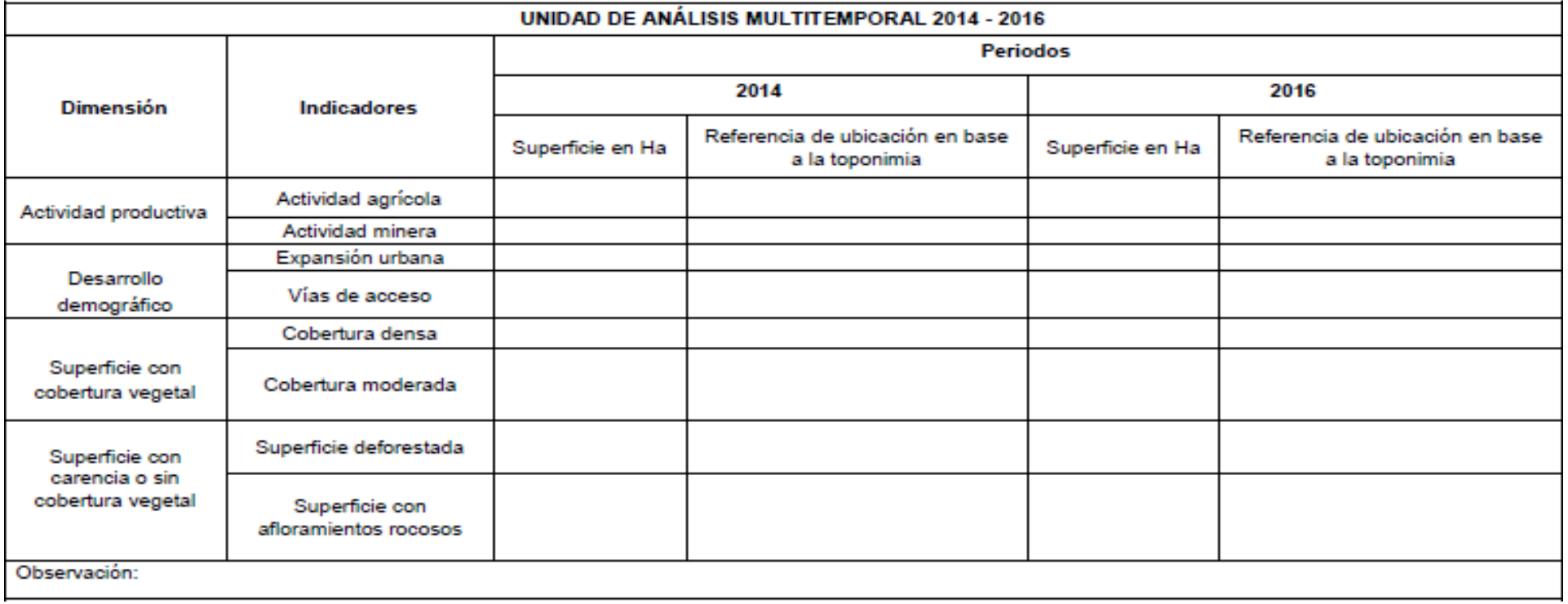

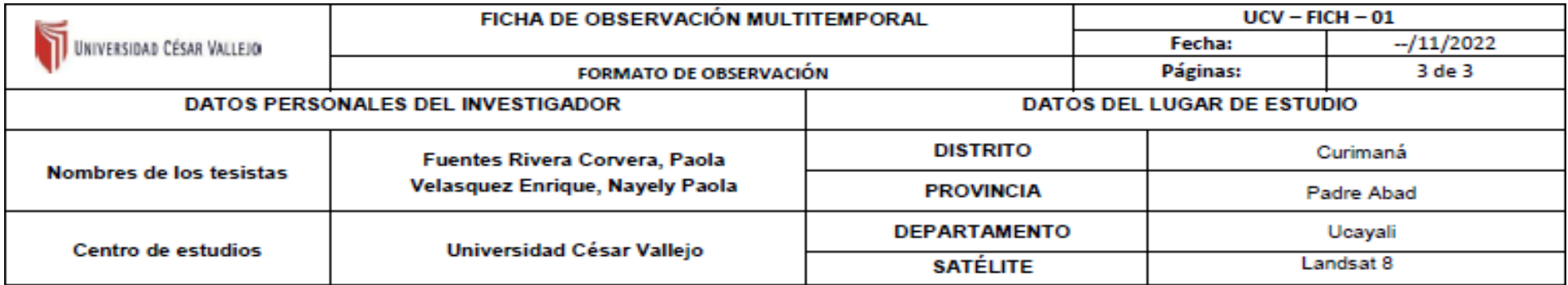

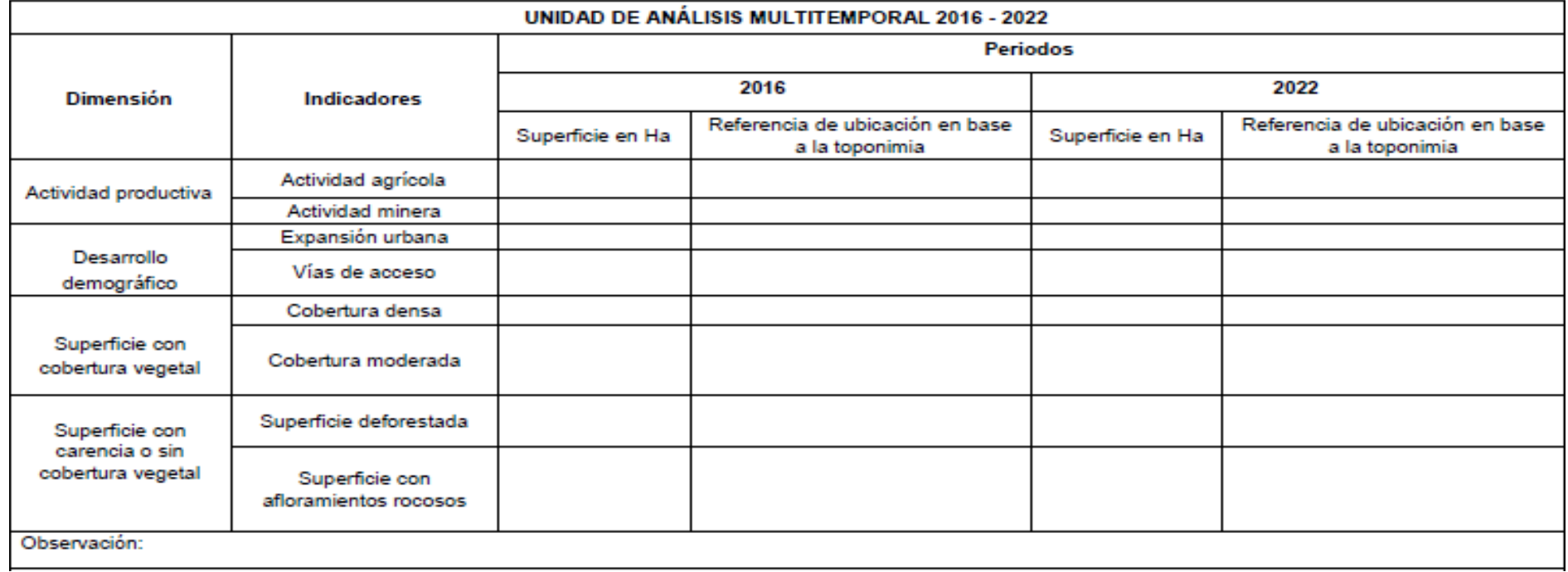

**Anexo 04.** Instrumento de validación.

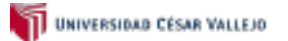

SOLICITUD: Validación de instrumento de recojo de información.

Dr. Milton César Tullume Chavesta.

Nosotras, Paola Fuentes Rivera Corvera con DNI Nº: 73018010 y Nayely Paola Velasquez Enrique DNI Nº: 74623507 alumnas de la EAP de Ingeniería Ambiental, a usted con el debido respeto nos presentamos y ponemos de manifiesto:

Que siendo indispensable que para realizar investigación se debe tener en cuenta el recojo de datos para el proyecto titulado: "Análisis multitemporal de la intervención de actividades antropogénicas en la cobertura vegeta académicos correspondientes. Para este efecto adjunto los siguientes documentos:

- Ficha de evaluación
- Instrumentos
- Matriz de operacionalización de variables

Por tanto:

A usted, ruego acceder mi petición.

Lima, 03 de noviembre de 2022

Parla Fellette

Fuentes Rivera Corvera, Paola

**NOMBRES Y APELLIDOS FIRMA** 

Nayely VEMA

Velasquez Enrique, Nayely Paola

**NOMBRES Y APELLIDOS FIRMA** 

#### VALIDACIÓN DE INSTRUMENTO

#### **L DATOS GENERALES**

- 1.1. Apellidos y Nombres: Dr. Tullume Chavesta, Milton César.
- 1.2. Cargo e institución donde labora: Docente / UCV Campus San Juan de Lurigancho.
- 1.3. Especialidad o linea de investigación: Calidad y gestión de los recursos naturales.
- 1.4. Nombre del instrumento motivo de evaluación: Análisis multitemporal de la intervención de actividades antropogénicas en la cobertura vegetal, mediante teledetección, Curimaná - Ucayali, 2011 - 2022.
- 1.5. Autor(A) de Instrumento: Fuentes Rivera Corvera, Paola / Velasquez Enrique, Nayely Paola

#### **ASPECTOS DE VALIDACIÓN** m.

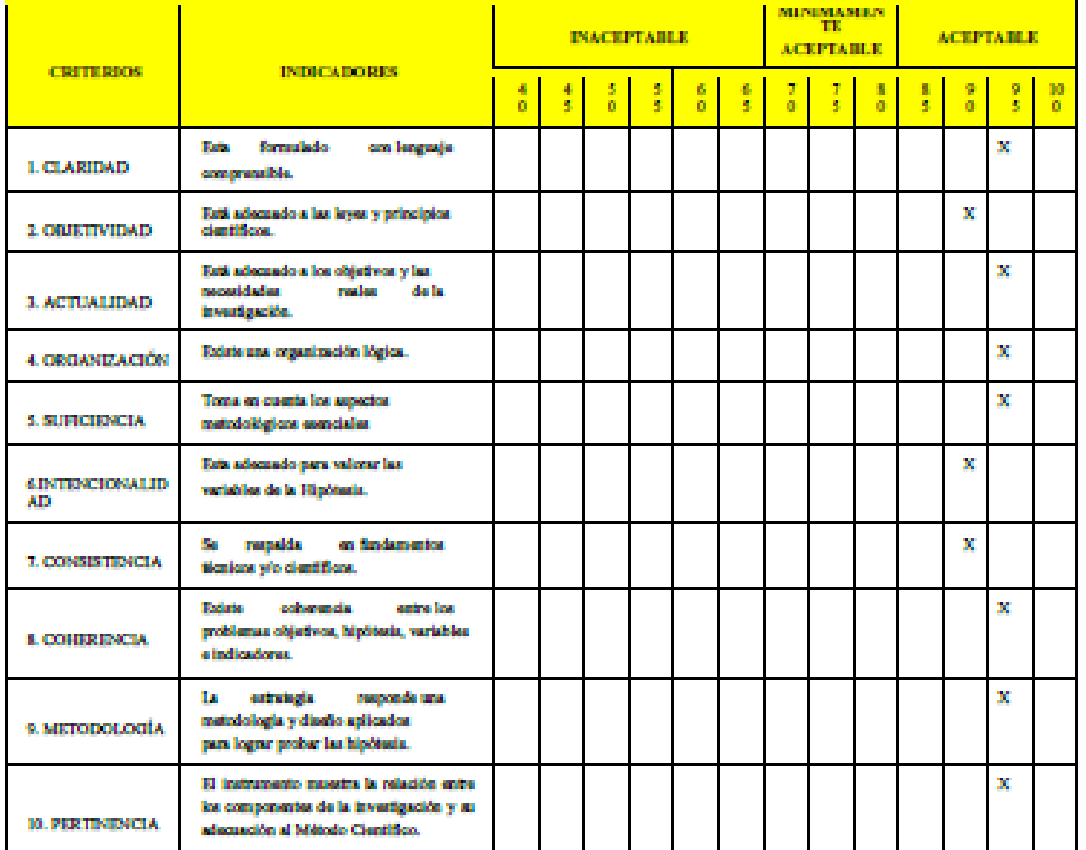

#### **OPINIÓN DE APLICABILIDAD** Ш

- El Instrumento cumple con and the los Requisitos para su aplicación
- El Instrumento no cumple con ц. Los requisitos para su aplicación

W. PROMEDIO DE VALORACIÓN

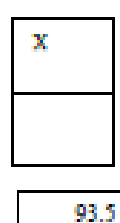

Dr. Ing. Milton Cesar Tullume Chavesta.

Lima, 03 de noviembre del 2022

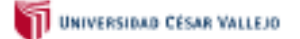

SOLICITUD: Validación de instrumento de recojo de información.

Dr. Ever Enrique Castillo Osorio.

Nosotras, Paola Fuentes Rivera Corvera con DNI Nº: 73018010 y Nayely Paola Velasquez Enrique DNI Nº: 74623507 alumnas de la EAP de Ingeniería Ambiental, a usted con el debido respeto nos presentamos y ponemos de manifiesto:

Que siendo indispensable que para realizar investigación se debe tener en cuenta el recojo de datos para el proyecto títulado: "Análisis multitemporal de la intervención de actividades de datos para el proyecto titulado. Analisis mutuamporal de la intervención de actividades<br>antropogénicas en la cobertura vegetal, mediante teledetección, Curimaná - Ucayali, 2011 -<br>2022", solicito a Ud. Se sirva validar l académicos correspondientes. Para este efecto adjunto los siguientes documentos:

- Ficha de evaluación
- Instrumentos
- Matriz de operacionalización de variables

Por tanto:

A usted, ruego acceder mi petición.

Lima, 03 de noviembre de 2022

Parla Kellette

Fuentes Rivera Corvera, Paola

**NOMBRES Y APELLIDOS FIRMA** 

Nayely VEMAL

Velasquez Enrique, Nayely Paola

**NOMBRES Y APELLIDOS FIRMA** 

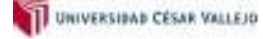

#### VALIDACIÓN DE INSTRIAJENTO

#### **L DATOS GENERALES**

- 1.1. Apellidos y Nombres: Dr. Castillo Osorio, Ever Enrique.
- 1.2. Cargo e institución donde labora: Docente / UCV Campus San Juan de Lurigancho.
- 1.3. Especialidad o linea de investigación: Calidad y gestión de los recursos naturales.
- 1.4. Nombre del instrumento motivo de evaluación: Análisis multitemporal de la intervención de actividades antropogénicas en la cobertura vegetal, mediante teledetección, Curimaná - Ucayali, 2011 - 2022.
- 1.5. Autor(A) de Instrumento: Fuentes Rivera Corvera, Paola / Velasquez Enrique, Nayely Paola

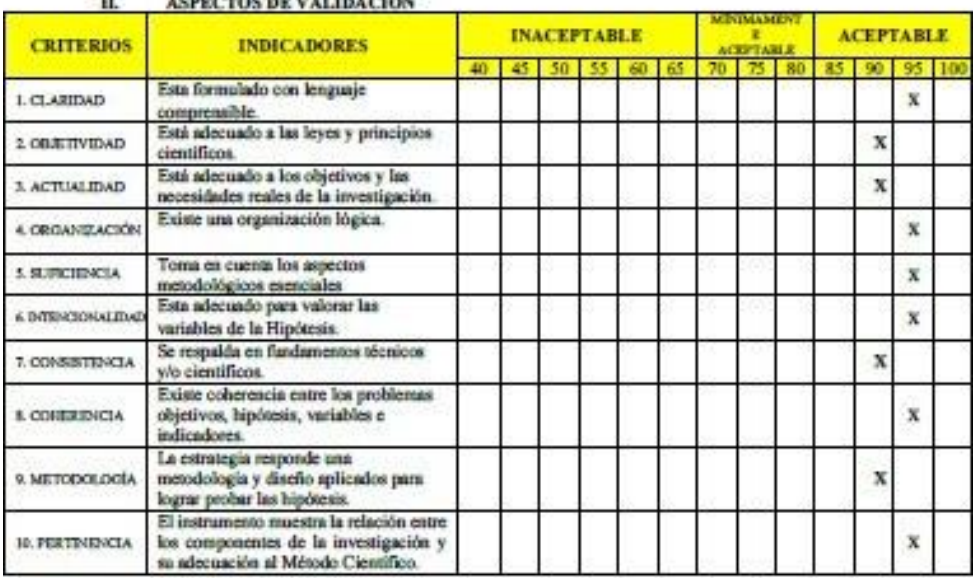

#### ASPECTOS DE VALIBACIÓN  $\cdot$

- OPINIÓN DE APLICABILIDAD<br>El lastrumento cumple con III.
	- to Requisites para su aplicación<br>El lastrumento no cumple con<br>Los requisites para su aplicación
	-
- IV. PROMEDIO DE VALORACIÓN

 $\mathbf x$ 93

Dr. Ever Enrique Castillo Osorio Lima, 07 de noviembre del 2022

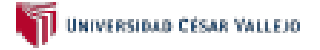

SOLICITUD: Validación de instrumento de recojo de información.

#### Dr. Fernando Antonio Semaque Auccahuasi

Nosotras, Paola Fuentes Rivera Corvera con DNI Nº: 73018010 y Nayely Paola Velasquez Enrique DNI Nº: 74623507 alumnas de la EAP de Ingeniería Ambiental, a usted con el debido respeto nos presentamos y ponemos de manifiesto:

Que siendo indispensable que para realizar investigación se debe tener en cuenta el recojo de datos para el proyecto títulado: "Análisis multitemporal de la intervención de actividades antropogénicas en la cobertura vegetal, mediante teledetección, Curimaná - Ucayali, 2011 -2022<sup>\*</sup>, solicito a Ud. Se sirva validar los instrumentos que le adjunto bajo los criterios académicos correspondientes. Para este efecto adjunto los siguientes documentos:

- Ficha de evaluación
- Instrumentos
- Matriz de operacionalización de variables

Por tanto:

A usted, ruego acceder mi petición.

Lima, 03 de noviembre de 2022

Parla Kellede

Fuentes Rivera Corvera, Paola

NOMBRES Y APELLIDOS **FIRMA** 

Noyely VE up

Velasquez Enrique, Nayely Paola

NOMBRES Y APELLIDOS **FIRMA** 

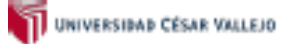

#### **VALIDACIÓN DE INSTRUMENTO**

#### **L DATOS GENERALES**

- 1.1. Apellidos y Nombres: Dr. Sernaque Auccahuasi, Fernando Antonio
- 1.2. Cargo e institución donde labora: Docente / UCV Campus San Juan de Lurigancho.
- 1.3. Especialidad o linea de investigación: Calidad y gestión de los recursos naturales.
- 1.4. Nombre del instrumento motivo de evaluación: Análisis multitemporal de la intervención de actividades antropogénicas en la cobertura vegetal, mediante teledetección, Curimaná - Ucayali, 2011 - 2022.
- 1.5. Autor(A) de Instrumento: Fuentes Rivera Corvera, Paola / Velasquez Enrique, Nayely Paola

#### **ASPECTOS DE VALIDACIÓN** П.

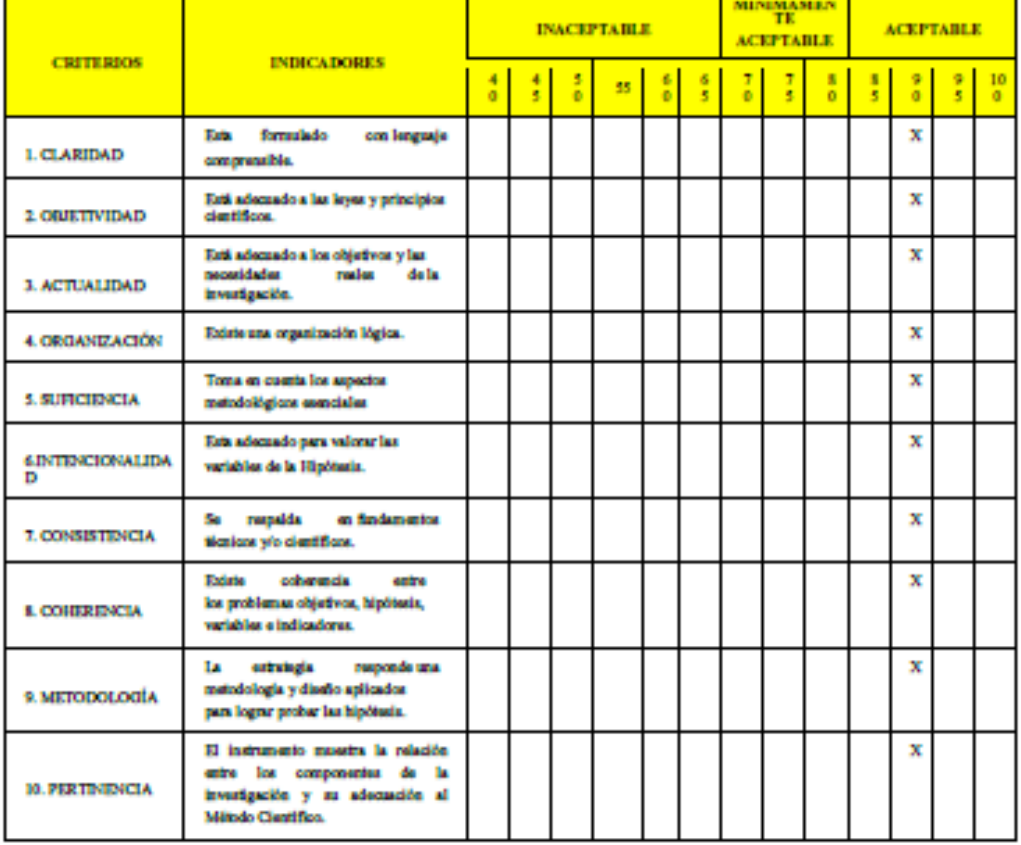

#### OPINIÓN DE APLICABILIDAD Ш.

- El Instrumento cumple con los Requisitos para su aplicación
- El Instrumento no cumple con Los requisitos para su aplicación
- PROMEDIO DE VALORACIÓN IV.

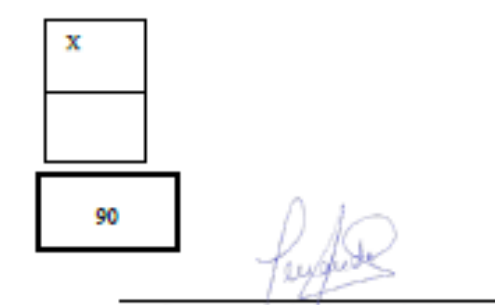

Dr. Semaque Auccaliussi, Fernando Antonio

ı

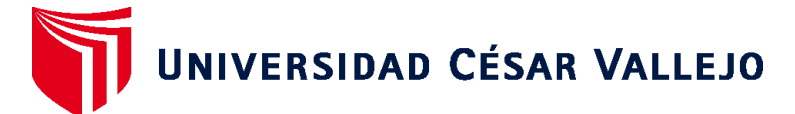

# **FACULTAD DE INGENIERÍA Y ARQUITECTURA ESCUELA PROFESIONAL DE INGENIERÍA AMBIENTAL**

# **Declaratoria de Autenticidad del Asesor**

Yo, SERNAQUE AUCCAHUASI FERNANDO ANTONIO, docente de la FACULTAD DE INGENIERÍA Y ARQUITECTURA de la escuela profesional de INGENIERÍA AMBIENTAL de la UNIVERSIDAD CÉSAR VALLEJO SAC - LIMA ESTE, asesor de Tesis titulada: "Análisis multitemporal de la intervención de actividades antropogénicas en la cobertura vegetal, mediante teledetección, Curimaná - Ucayali, 2011 - 2022", cuyos autores son FUENTES RIVERA CORVERA PAOLA, VELASQUEZ ENRIQUE NAYELY PAOLA, constato que la investigación tiene un índice de similitud de 11.00%, verificable en el reporte de originalidad del programa Turnitin, el cual ha sido realizado sin filtros, ni exclusiones.

He revisado dicho reporte y concluyo que cada una de las coincidencias detectadas no constituyen plagio. A mi leal saber y entender la Tesis cumple con todas las normas para el uso de citas y referencias establecidas por la Universidad César Vallejo.

En tal sentido, asumo la responsabilidad que corresponda ante cualquier falsedad, ocultamiento u omisión tanto de los documentos como de información aportada, por lo cual me someto a lo dispuesto en las normas académicas vigentes de la Universidad César Vallejo.

LIMA, 09 de Diciembre del 2022

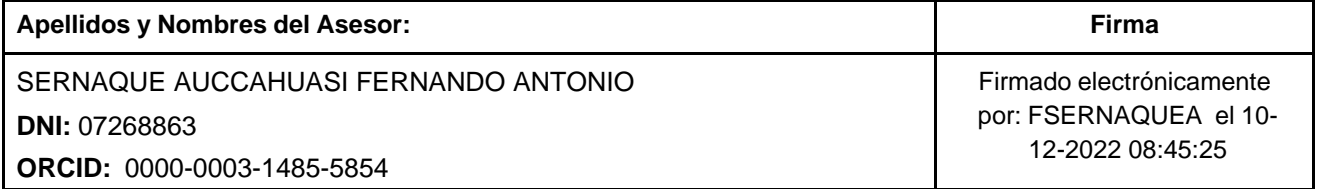

Código documento Trilce: TRI - 0481180

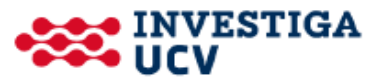